# ACIS – Arizona Crash Information System Training Video 3 Crash Analysis using ACIS

ADOT

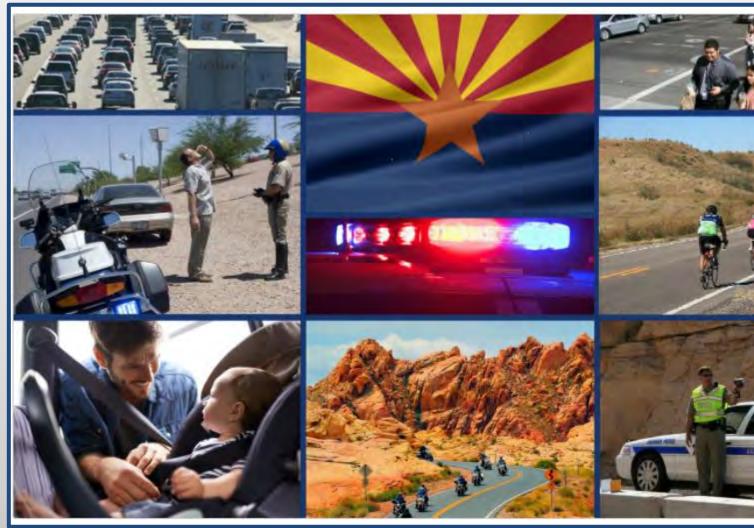

## **ADOT Traffic Safety Group**

Created on April 2023 ARIZONA DEPARTMENT OF TRANSPORTATION

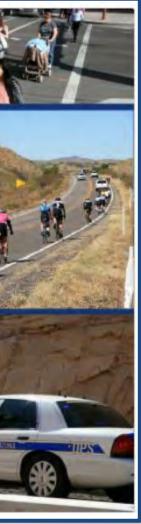

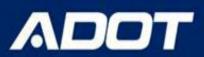

### ACIS – <u>https://adotdw.dot.state.az/acis</u>

- > ACIS can be used to download crash data for Crash Analysis / Warrant **Study / Agency Summaries**
- > The Standard Detail Report are the most commonly used report for this type of analysis.
- > This training will show how to download data and best practices on saving the data / links and using the data for analyzing the data.

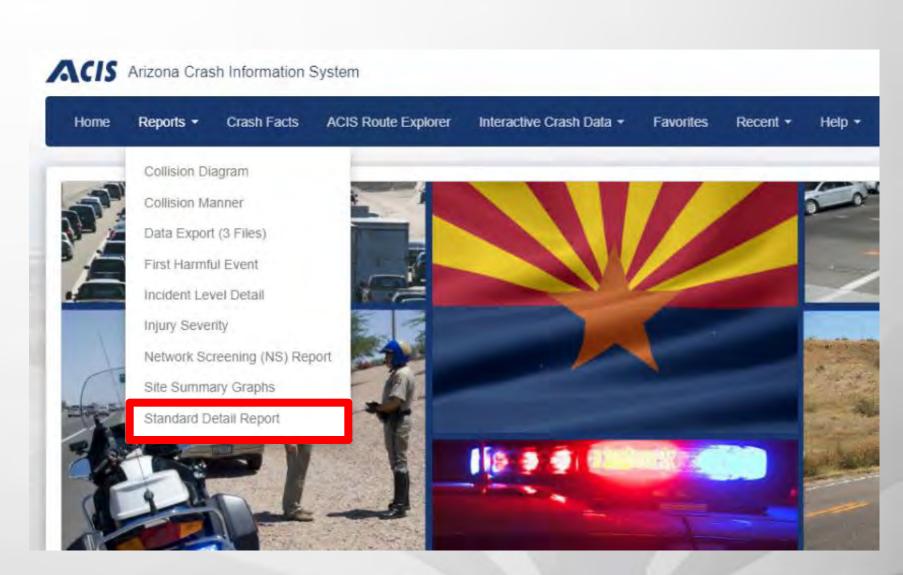

## **Crash Analysis using ACIS**

The Standard Detailed Report can be used for crash data with the following parameters:

- **CRASH PERIOD**
- **INCIDENT FLAGS**
- LOCATION
  - **Spatial region** 0
    - City
    - County
    - COG/MPO
    - **Tribal Area**
    - ADOT district
  - By specific route
    - Advanced map search (draw a rectangle/ polygon/ circle around a location)
    - Milepost segment for a route (both directions can be selected if the route is divided)
    - Local road segment
    - Intersection (150 feet buffer is the default but any buffer can be used based on what is entered by the user)

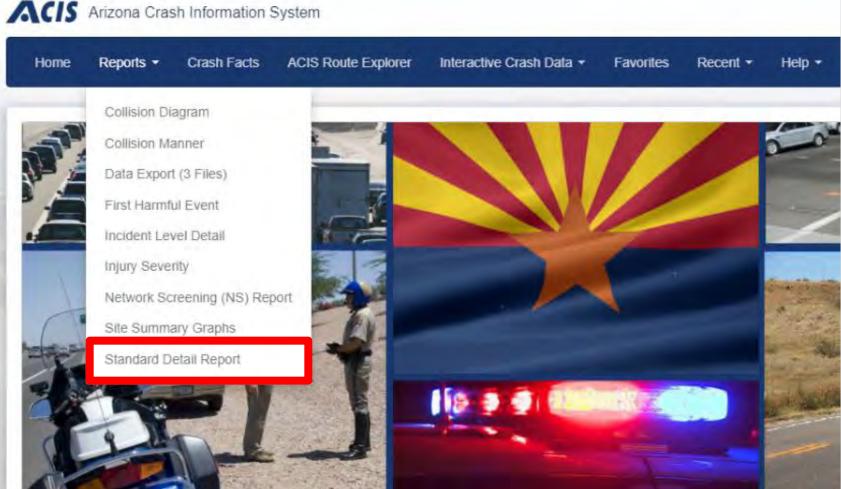

For a specific route query, certain parameters such as incident flags or spatial region do not need to be selected, the route segment or intersection and the crash period are the most common parameters used

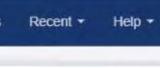

- → The first step when running the query is to enter the crash period, it is recommended that the user does not leave this blank
- → The most common crash period used is the last 5 years of complete data available (example: if crash data is complete through June 2020 then the most current 5 year period will be 7/1/2015 to 6/30/2020)
- → The ACIS site will show the crash completion date, this is updated every 3 months
- $\rightarrow$  Options are available to select the prior 5 years or 3 years, please note that is for calendar years only and may not reflect the most current 5 year period of complete data

| _  | t Dat  | -    | nm/de | Ŵyyy | y  |    |            |       |      |     |     |    |    |               | - |      |
|----|--------|------|-------|------|----|----|------------|-------|------|-----|-----|----|----|---------------|---|------|
| Ō. | 1/01/2 | 2020 | 2     |      |    |    | <b>i</b> 1 | 2/31/ | 2022 |     |     |    |    | Current Year  | 1 |      |
|    | Jar    | 1    | ¥ 20  | 020  | *  | >  | <          | De    | с    | ~ 2 | 022 | ~  | >  | Prior Year    |   |      |
| u  | Мо     | Ти   | We    | Th   | Fr | Sa | Su         | Мо    | Ти   | We  | Th  | Fr | Sa | Prior 3 Years |   |      |
| 9  | 30     | 31   | 1     | 2    | 3  | 4  | 27         | 28    | 29   | 30  | 1   | 2  | 3  | Prior 5 Years |   |      |
| 5  | 6      | 7    | 8     | 9    | 10 | 11 | 4          | 5     | 6    | 7   | 8   | 9  | 10 | Current Month |   |      |
| 2  | 13     | 14   | 15    | 16   | 17 | 18 | 11         | 12    | 13   | 14  | 15  | 16 | 17 | Prior Month   |   | <br> |
| 9  | 20     | 21   | 22    | 23   | 24 | 25 | 18         | 19    | 20   | 21  | 22  | 23 | 24 | Apply Clear   |   |      |
| 6  | 27     | 28   | 29    | 30   | 31 | 1  | 25         | 26    | 27   | 28  | 29  | 30 | 31 |               |   |      |
| 2  | 3      | 4    | 5     | 5    | 7  | 8  | 1          | 2     | 3    | 4   | 5   | 6  | 7  |               |   |      |

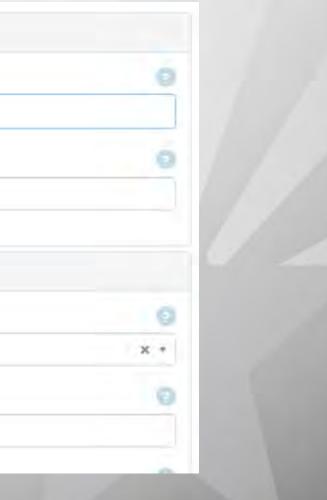

- → The incident flags can be entered next. This is optional when using the standard detailed report.
- $\rightarrow$  If multiple flags are selected, the query logic will be "and" not "or".
- → The user should not enter any flags if they want all the data for a given location

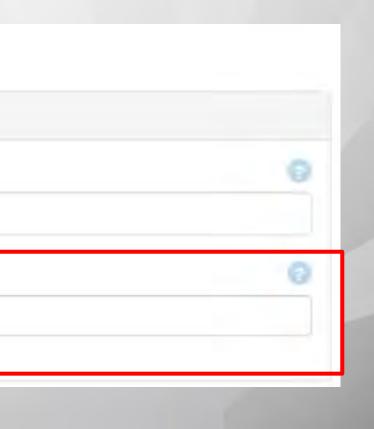

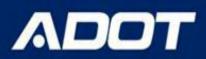

- → The location should be entered next. The user can enter the route and crossing feature manually or use the advanced map search
- → The advanced map search is recommended for intersections or traffic interchanges only and not segments
- → Click on the **Open Map** link to use this feature

| Location Criteria |  |  |
|-------------------|--|--|
| Map Search        |  |  |

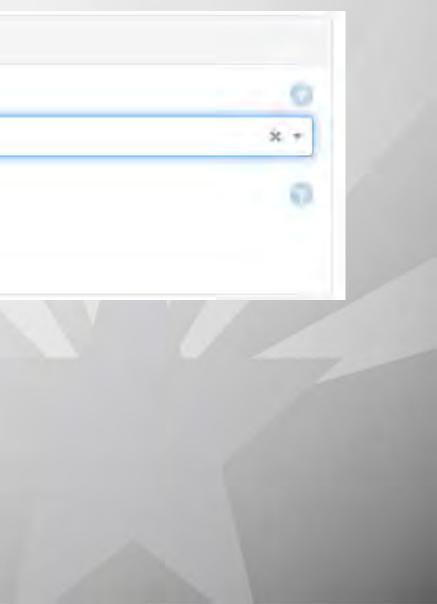

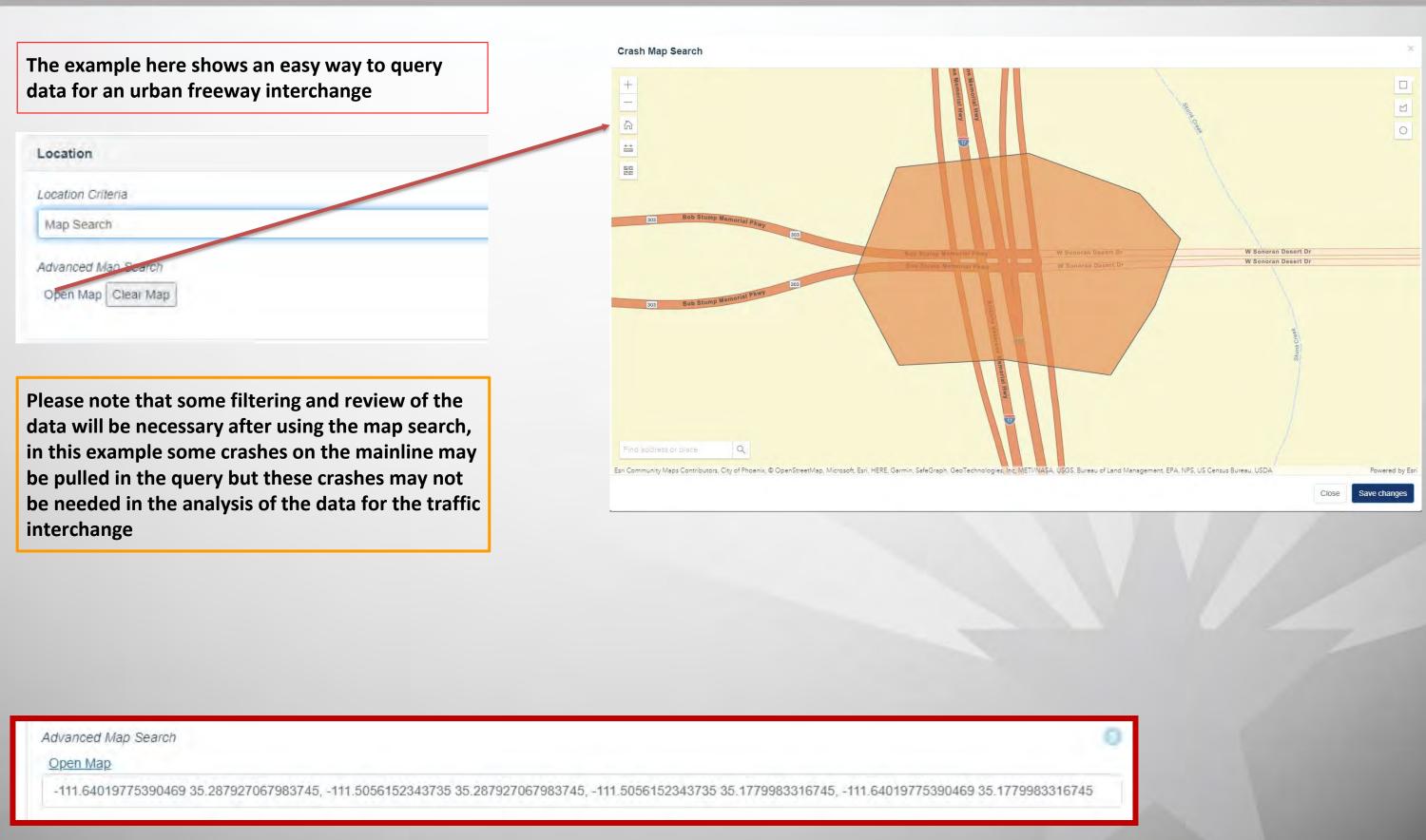

ADOT

ADDT

- → The spatial regions such as County, City, COG/MPO, Tribal Area, ADOT District should be selected only for querying agency data.
- → Note: when selecting agency data, do not select fields that may cause a conflict that will result in no data (example: selecting Maricopa County for the county filter and Tucson for the city filter – since Tucson is not in Maricopa County, no data will be displayed in the output)
- → The Route Type field is used for the type of road that is entered: highway or local or ramp
- → To search for ramps the user must manually add ramp to the *Route Type* data field.

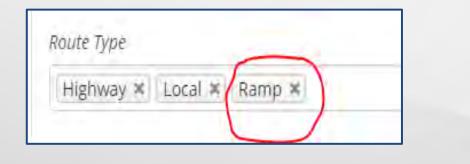

→ In the **Route** data field, type the route name and select from the drop down list

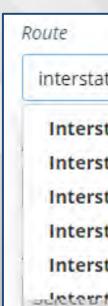

| ite 10                                    |                                                                                                    |
|-------------------------------------------|----------------------------------------------------------------------------------------------------|
| tate 10 (EB)                              | in the second second se |
| tate 10 (WB)                              | -                                                                                                    |
| tate 10 EB - COCHISE - BENSON             |                                                                                                    |
| tate 10 Exit 1 A-Ramp (EB) - LA PAZ       |                                                                                                    |
| tate 10 Exit 1 C-Ramp (WB) - LA PAZ       |                                                                                                    |
| total 0 Skit J Screening and DATing reacu | •                                                                                                    |

If the user can't identify the route that is needed based on the drop down selections available in the **Route** field, they can use the ACIS route explorer.

ADOT

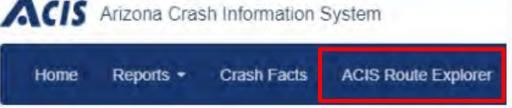

After clicking on the route explorer link, the user can zoom into the location and click on the route to show the name that is used in ACIS. In the example below Central Ave in Phoenix was identified as Central Ave (B). This is the route name that should be used in the **Route** field in ACIS Query form.

|                                                    | Route               |
|----------------------------------------------------|---------------------|
| ACIS Route Network ACIS Route Name Central Ave (B) | Central Ave (B) - M |
| Zoom to ····                                       |                     |
|                                                    |                     |
|                                                    |                     |
|                                                    |                     |
|                                                    |                     |

### ARICOPA - PHOENIX

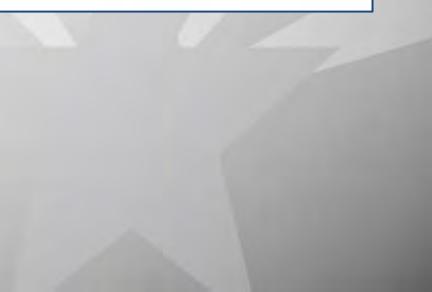

→ After the route is selected, the user can select Include Both Directions for routes that are divided

| Route                    |  |
|--------------------------|--|
| Interstate 40 (WB)       |  |
| to do de Barte Britania  |  |
| Include Both Directions? |  |

ADOT

 To enter a MilePost (MP) segment for a state highway, make sure to enter the offset (if needed) in feet and not miles. In this example, the MP range for the route was entered as 40.5 to 46.8

| Route                                        |
|----------------------------------------------|
| Interstate 40 (EB)                           |
| Include Both Directions?                     |
| Yes                                          |
| From Crossing Feature                        |
| M040                                         |
| Offset for 'From' Crossing Feature (in feet) |
| 2,640                                        |
| To Crossing Feature (aptional)               |
| M046                                         |
| Offset for 'To' Crossing Feature (feet)      |
| 4,224                                        |

→ To query data for a local road segment, enter the route names and the buffer around the beginning and end of the segment

ADOT

In this example, all crashes on Central Ave from Thomas to Indian School will be pulled, for crashes at the Thomas intersection the buffer is 300 feet and the Indian School intersection buffer is 500 feet

| Central     | Ave (B) - MARICOPA - PHOENIX     |
|-------------|----------------------------------|
|             |                                  |
| Include Bo  | th Directions?                   |
| Yes         |                                  |
| From Cross  | sing Feature                     |
| Thomas      | Rd                               |
| 300         | From' Crossing Feature (in feet) |
| To Crossing | g Feature (optional)             |
|             | hool Rd                          |
| Indian Sc   |                                  |
|             | To' Crossing Feature (feet)      |

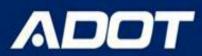

- → To query Intersection Data, enter the intersecting road in the "From Crossing Feature" field and do NOT enter any route in the field. When the "To **Crossing Feature**" is left blank the query automatically becomes an intersection query.
- $\rightarrow$  The default buffer is 150 feet for an intersection if no value is entered in the offset for "From Crossing Feature"
- → The user can enter any value here (in feet) for the buffer they want to use, for example, if a roundabout location is queried the buffer may need to be larger
  - In this example, all crashes that occured within 1000 feet of this intersection (in all directions) will be pulled in the query

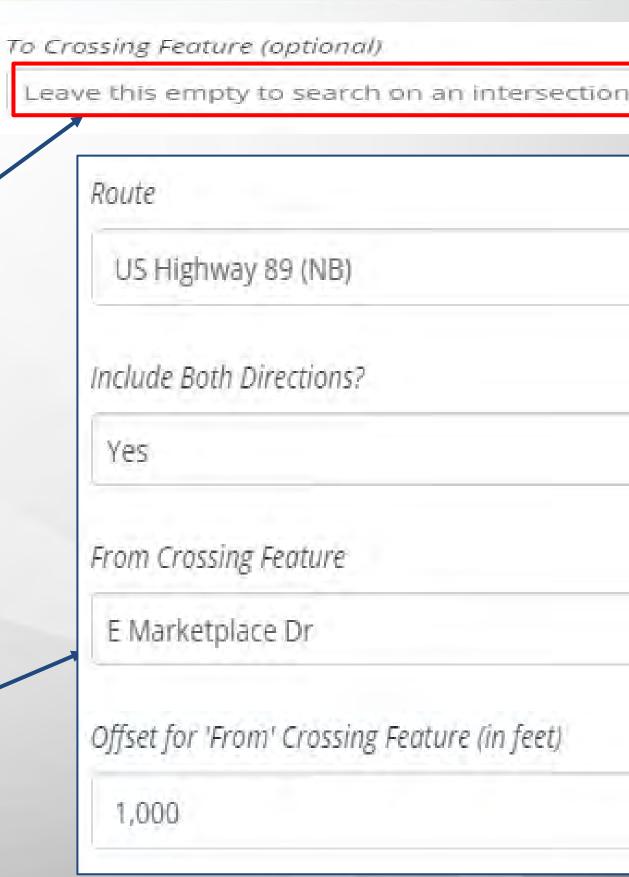

-> Output Report As field select the EXCEL as <u>output type</u> and then clicking on the View Report button

ADOT

- → The most common output type is **Excel**, since this format will allow the user to view, filter, sort, and do additional analysis on the data by creating charts, graphs, etc. if necessary
- → Other report outputs such as XML, CSV, and PDF are not recommended for data analysis unless the output is being imported into another software.

| Output            |                          |
|-------------------|--------------------------|
| Output Report As* |                          |
| Excel             |                          |
|                   |                          |
|                   |                          |
|                   |                          |
|                   |                          |
|                   | View Report Add Favorite |
|                   |                          |

- → The standard detailed report has all the crash-related variables based on the incident id such as location, light and weather condition, direction of travel for each unit involved, violations, physical condition, safety device usage, and body style.

| 1  | Incident ID                          | 27 | Unit Event Sequence Desc2 |
|----|--------------------------------------|----|---------------------------|
| 2  | Incident Microfilm                   | 28 | Unit Event Sequence Desc3 |
| 3  | Incident Date & Time                 | 29 | Unit Event Sequence Desc4 |
| 4  | Incident On Road                     | 30 | Lane                      |
| 5  | Incident Crossing Feature            | 31 | Person Type Desc          |
| 6  | Incident Offset                      | 32 | Person Safety Device Desc |
| 7  | Incident Injury Severity Description | 33 | Person Violation Desc1    |
|    | Incident First Harmful Description   | 34 | Person Physical Desc0     |
| 9  | Incident Collision Manner Desc       | 35 | Person Physical Desc1     |
| 10 | Incident Light Condition Desc        | 36 | Person Physical Desc2     |
| 11 | Incident Weather Desc                | 37 | Person Physical Desc3     |
| 12 | Incident Intersection Type Desc      | 38 | Person Physical Desc4     |
| 13 | Incident Junction Relation Desc      | 39 | Person Physical Desc5     |
| 14 | Incident Traffic Way Type Desc       | 40 | Person Physical Desc6     |
| 15 | Incident File Number                 | 41 | Person Physical Desc7     |
| 16 | Investigating Agency                 | 42 | Person Physical Desc97    |
| 17 | City/County Location                 | 43 | Person Physical Desc99    |
| 18 | Unit Body Style Desc                 | 44 | Latitude                  |
| 19 | Unit Travel Direction Desc           | 45 | Longitude                 |
| 20 | Unit Action Desc                     | 46 | Х                         |
| 21 | Unit Road Condition Desc1            | 47 | Y                         |
| 22 | Unit Surface Condition Desc1         | 48 | Geocode On Road           |
| 23 | Unit Env Condition Desc1             | 49 | Geocode Crossing Feature  |
| 24 | Unit Defect Desc1                    | 50 | Geocode Offset (miles)    |
| 25 | Unit Number                          |    | Geocode Owner             |
| 26 | Unit Event Sequence Desc1            | 52 | Report Type               |

## **Crash Analysis using ACIS**

| te  | Segue U                                  | U + 9 + A<br>U + 1 + 5 +<br>Font |                                                                                                    |                                                                                   |                                     | /0 / 00 - 0                                                    | nditional F<br>matting + as<br>Sty | Table * Styles *       | sert Delete Format                               | AutoSum * 27 Pill *<br>Fill * Sort & Find &<br>Clear * Filter * Select<br>Editing                |                |
|-----|------------------------------------------|----------------------------------|----------------------------------------------------------------------------------------------------|-----------------------------------------------------------------------------------|-------------------------------------|----------------------------------------------------------------|------------------------------------|------------------------|--------------------------------------------------|--------------------------------------------------------------------------------------------------|----------------|
|     | A1                                       | ▼(= f <sub>x</sub>               | Incident ID                                                                                                |                                                                                   |                                     |                                                                |                                    |                        |                                                  |                                                                                                  |                |
| Inc | A<br>cident ID                           | B<br>Incident Microfilm          | C<br>Incident Date & Time                                                                                  | Inci                                                                              | D<br>dent On Road                   | E<br>Incident Crossing Fe                                      | eature                             | F<br>Incident Offset   | G<br>Incident Injury Severity<br>Description     | H<br>Incident First Harmful<br>Description                                                       | I              |
| 1   | 3042285                                  |                                  | 1/26/2016 3:14:00 PM                                                                                       | 07 BELL                                                                           | RD                                  | 43rd Ave                                                       |                                    | -92                    | No Injury                                        | Not Reported                                                                                     | Re             |
|     | i                                        | ncludes a                        | -                                                                                                    | unit a                                                                            | ind perso                           | n table field                                                  |                                    | e in the <u>S</u>      | heet 1 tab.                                      | <u>.</u> The data                                                                                |                |
| -   | i                                        | ncludes a                        | •                                                                                                    | unit a<br>tab as                                                                  | ind perso                           | n table field                                                  |                                    |                        | No Injury                                        | Not Reported                                                                                     | Lei            |
|     | i<br>→I                                  | ncludes a                        | ll incident,<br>he <u>Sheet 1</u>                                                                          | unit a<br>tab as<br><sup>07 43RD</sup>                                            | ind perso<br>s <b>All Data</b>      | n table field<br><u>-</u>                                      |                                    | 0                      |                                                  |                                                                                                  | Le             |
|     | →<br>3056802                             | ncludes a                        | ll incident,<br>he <u>Sheet 1</u><br>2/15/2016 12:57:00 PM                                                 | unit a<br>tab as<br>07 43RD<br>07 43RD                                            | and perso<br><b>All Data</b><br>AVE | n table field<br>-<br>Bell Rd                                  |                                    | 0                      | No Injury                                        | Not Reported                                                                                     | Le             |
|     | 3056802<br>3056802                       | ncludes a                        | Il incident,<br>ne <u>Sheet 1</u><br>2/15/2016 12:57:00 PM<br>2/15/2016 12:57:00 PM<br>4/5/2016 4:26:00 PM | unit a<br>tab as<br>07 43RD<br>07 43RD<br>07 43RD                                 | AVE<br>AVE<br>AVE                   | n table field<br>-<br>Bell Rd<br>Bell Rd                       |                                    | 0<br>0<br>-143         | No Injury<br>No Injury                           | Not Reported<br>Not Reported                                                                     |                |
|     | 3056802<br>3056802<br>3070655            | ncludes a                        | Il incident,<br>ne <u>Sheet 1</u><br>2/15/2016 12:57:00 PM<br>2/15/2016 12:57:00 PM<br>4/5/2016 4:26:00 PM | unit a<br>tab as<br>07 43RD<br>07 43RD<br>07 43RD<br>07 43RD                      | AVE<br>AVE<br>AVE                   | n table field<br>-<br>Bell Rd<br>Bell Rd<br>Bell Rd            |                                    | 0<br>0<br>-143<br>-143 | No Injury<br>No Injury<br>No Injury              | Not Reported<br>Not Reported<br>Not Reported                                                     | Le<br>Le       |
|     | 3056802<br>3056802<br>3070655<br>3070655 | ncludes a                        | Il incident,<br>ne <u>Sheet 1</u><br>2/15/2016 12:57:00 PM<br>2/15/2016 12:57:00 PM<br>4/5/2016 4:26:00 PM | unit a<br>tab as<br>tab as<br>07 43RD<br>07 43RD<br>07 43RD<br>07 43RD<br>07 8ELL | AVE<br>AVE<br>AVE<br>AVE<br>AVE     | n table field<br>-<br>Bell Rd<br>Bell Rd<br>Bell Rd<br>Bell Rd |                                    | 0<br>-143<br>-143<br>0 | No Injury<br>No Injury<br>No Injury<br>No Injury | Not Reported<br>Not Reported<br>Not Reported<br>Not Reported<br>Not Reported<br>Motor Vehicle In | Le<br>He<br>He |

## **Crash Analysis using ACIS**

| Paste                                   | Arial<br>BBI UT                          | • 10 • A A<br>• • • • • • • • • • • • • • • • • |   | a Rev |                                   | General<br>\$ ~ % | , *.0 | *<br>0.00<br>•.0 | Conditional<br>Formatting * | Format<br>as Table | Cell<br>Styles * | ternet<br>Insert<br>★ | Dele<br>Cell     |
|-----------------------------------------|------------------------------------------|-------------------------------------------------|---|-------|-----------------------------------|-------------------|-------|------------------|-----------------------------|--------------------|------------------|-----------------------|------------------|
| A1                                      |                                          | fx                                              |   |       |                                   |                   |       |                  |                             |                    |                  |                       |                  |
|                                         |                                          | В                                               |   |       |                                   |                   |       | C                |                             |                    | D                |                       |                  |
| 100000000000000000000000000000000000000 | tion Selected : 43r<br>Generated On : 4/ | d Ave<br>16/2021 5:24:04 PN                     | И |       |                                   |                   |       |                  |                             |                    |                  |                       |                  |
|                                         |                                          | -                                               |   |       | <b>s</b> will be in<br>ab as Para |                   |       | <u>et 2</u>      | tab c                       | of th              | e ex             | <u>cel 1</u>          | <sup>≃</sup> il€ |

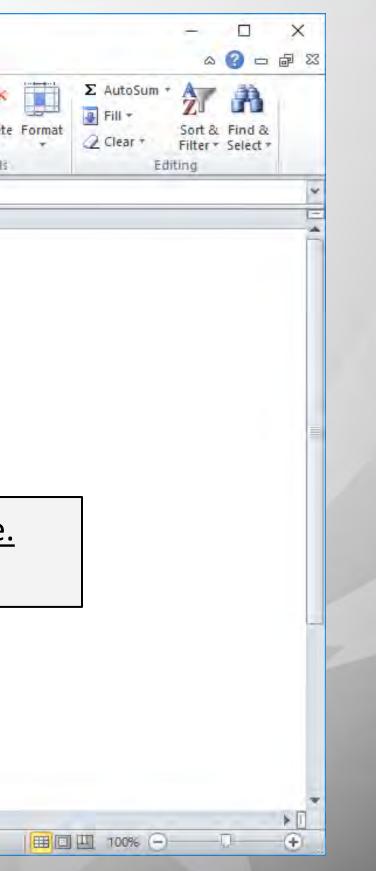

## **Crash Analysis using ACIS**

| Image: Sector - Formation - Sector - Formation - Sector - Sector - Sec                                     | ×   |                             | Segoe UI                                                           | + 9 +                                                            | A A 💻 🚍                                                        | = >>                                                                | Wrap Text        | General                               |                                                                                                    | se                                                | Normal              | Bad         |
|----------------------------------------------------------------------------------------------------|-----|-----------------------------|--------------------------------------------------------------------|------------------------------------------------------------------|----------------------------------------------------------------|---------------------------------------------------------------------|------------------|---------------------------------------|----------------------------------------------------------------------------------------------------|---------------------------------------------------|---------------------|-------------|
| Chipbard       Font       Algement       Number       Number       Number         B1       Incident Microfilm         Incident ID       Unit Road       Unit Xurace       Unit Event       Sequence       Sequence       Seque                                                                                                    | 0   |                             | nter B I U                                                         | • 🖃 •   🌆 •                                                      | A · ==                                                         | 王 律律 5                                                              | Merge & Center + | \$ - % ·                              | 1.00 .00 CO                                                                                                    |                                                   | Check Cell          | Explanatory |
| A       T       U       V       W       X       Y       Z       AA       AB       AC         Incident ID       Unit Action       Unit Road       Unit Surface       Unit Surface                                                                                                    |     |                             | Л                                                                  | Font                                                             | A                                                              | Alignment                                                           | G                | Number                                |                                                                                                    | mating as rable                                   | -                   | St          |
| Incident ID       Unit Action       Unit Ford       Unit Surface       Unit Event       Unit Event       Sequence       Sequence       Sequence       Desc       Unit Event       Sequence       Desc       Unit Event       Sequence       Desc       Desc <thdesc< th="">       Desc       <thdesc< th=""></thdesc<></thdesc<>                                                                                                    |     | 81                          | - <b>*</b> (*                                                      | fx Incident M                                                    | licrofilm                                                      |                                                                     |                  |                                       |                                                                                                    |                                                   |                     |             |
| Desc       Condition<br>Desc1       Condition<br>Desc1       Condition<br>Desc1       Desc1       Sequence<br>Desc2       Sequence<br>Desc2       Sequence<br>Desc3       Sequence<br>Desc3       Desc3       Desc3       Desc3       Desc3       Desc3       Desc3       Desc3       Desc3       Desc3       Desc3       Desc3       Desc3       Desc3       Desc3       Desc3       Desc3       Sequence<br>Desc3       Sequence<br>Desc3       Sequence<br>Desc3       Sequence<br>Desc3       Sequence<br>Desc3       Sequence<br>Desc3       Sequance       Sequanca       Sequance       Se                                                                                                    |     | A                           | Т                                                                  | 1                                                                | V                                                              |                                                                     | Х                |                                       | Z                                                                                                    | second states and states in the second states and |                     |             |
| 3860785       Making Right<br>Turn       Other       Dry       Other       0ther       1       Pedestrian         3860785       Crossing Road       No Contributing<br>Circumstances       Dry       No Contributing<br>Circumstances       2       Pedestrian       In this example         3860785       Crossing Road       No Contributing<br>Circumstances       1       Pedestrian       In this example         3867295       Colog Straight<br>Ahead       No Contributing<br>Circumstances       1       Pedestrian       In this example         3867295       Going Straight<br>Ahead       No Contributing<br>Circumstances       1       Pedestrian       In this example         3867295       Going Straight<br>Ahead       No Contributing<br>Circumstances       1       Pedestrian       In this example         3867295       Going Straight<br>Ahead       No Contributing<br>Circumstances       1       Pedestrian       In this example         3867295       Going Straight<br>Ahead       No Contributing<br>Circumstances       1       Pedestrian       In this example         3867295       Going Straight<br>Ahead       No Contributing<br>Circumstances       1       Pedestrian       In this example         3866729       Going Straight<br>Ahead       No Contributing<br>Circumstances       1       Pedestrian       In this example                                                                                                    | Inc | ident ID                    |                                                                    | Condition                                                        | Condition                                                      | Condition                                                           |                  | Unit Number                           | Sequence                                                                                                    | Sequence                                          | Sequence            | Sequence    |
| 3860788       Crossing Road       No Contributing       Dry       No Contributing       Circumstances       2       Pedestrian       In this example         3867295       Crossing Road       No Contributing       Dry       No Contributing       1       Pedestrian       In this example         3867295       Crossing Road       No Contributing       Dry       No Contributing       1       Pedestrian       In this example         3867295       Coing Straight       No Contributing       Dry       No Contributing       No Contributing       1       Pedestrian       In this example         3867295       Going Straight       No Contributing       No Contributing       No Contributing       No Contributing       1       Pedestrian       ID 3860788       i         3867295       Going Straight       No Contributing       No Contributing       No Contributing       1       Pedestrian       ID 3860788       i       involved crass         3869029       Going Straight       No Contributing       No Contributing       No Contributing       No Contributing       No Contributing       No Contributing       No Contributing       No Contributing       No Contributing       No Contributing       No Contributing       No Contributing       No Contributing       No Contributing <td< td=""><td>-</td><td>3860788</td><td></td><td></td><td></td><td></td><td>Other</td><td>1</td><td></td><td>Descz</td><td>Desca</td><td>Desc4</td></td<>                                                                                                    | -   | 3860788                     |                                                                    |                                                                  |                                                                |                                                                     | Other            | 1                                     |                                                                                                    | Descz                                             | Desca               | Desc4       |
| <ul> <li>3867293 Crossing Road No Contributing Dry No Contributing Circumstances Circumstances</li></ul> |     |                             | Turn                                                               |                                                                  |                                                                |                                                                     |                  |                                       |                                                                                                    |                                                   |                     |             |
| <ul> <li>3867295 Crossing Road No Contributing Dry Circumstances Circumstances Circumstances Circumstances 2 Motor Vehicle in Transport</li> <li>3867295 Going Straight No Contributing Dry No Contributing No Contributing Circumstances 2 Motor Vehicle in Transport</li> <li>3869029 Going Straight No Contributing Dry No Contributing No Contributing Circumstances 1 Pedestrian</li> <li>→ The Standard Detailed Report output has multiple rows for each cr on how many units are involved</li> <li>→ For example, if a crash has 7 units, then there will be seven rows in spreadsheet for this particular crash</li> <li>→ The number of rows in the output report should not be interpreted of crashes for the location. It represents the number of units that a</li> </ul>                                                                                                    |     | 3860788                     | Crossing Road                                                      |                                                                  | Dry                                                            |                                                                     |                  | 2                                     | Pedestrian                                                                                                    |                                                   |                     | 10          |
| <ul> <li>3367295 Going Straight Aread</li> <li>3367295 Going Straight Aread</li> <li>3369029 Going Straight Aread</li> <li>No Contributing Circumstances</li> <li>No Contributing Circumstances</li> <li>No Control No Contributing Circumstances</li> <li>No Control No Control No Context and Circumstances</li> <li>No Contrest and Circumsta</li></ul>                                                                                                    |     | 3867295                     | Crossing Road                                                      | No Contributing                                                  | Dry                                                            | No Contributing                                                     | Circumstances    | 1                                     | Pedestrian                                                                                                    |                                                   | In thi              | is exampl   |
| <ul> <li>→ The <u>Standard Detailed Report output</u> has multiple rows for each crown in how many units are involved</li> <li>→ For example, if a crash has 7 units, then there will be seven rows in spreadsheet for this particular crash</li> <li>→ The number of rows in the output report should <u>not</u> be interpreted of crashes for the location. It represents the number of units that a</li> </ul>                                                                                                    | -   | 3867295                     |                                                                    | No Contributing                                                  | Dry                                                            | No Contributing                                                     |                  | 2                                     | and the second second se | In                                                | ID 38               | 60788 is a  |
| <ul> <li>→ The <u>Standard Detailed Report output</u> has multiple rows for each cr<br/>on how many units are involved</li> <li>→ For example, if a crash has 7 units, then there will be seven rows in<br/>spreadsheet for this particular crash</li> <li>→ The number of rows in the output report should <u>not</u> be interpreted<br/>of crashes for the location. It represents the number of units that a</li> </ul>                                                                                                    |     |                             | Ahead                                                              | Circumstances                                                    |                                                                | Circumstances                                                       | Circumstances    |                                       | Transport                                                                                                    |                                                   | invol               | vod crash   |
| <ul> <li>→ The <u>Standard Detailed Report output</u> has multiple rows for each cr<br/>on how many units are involved</li> <li>→ For example, if a crash has 7 units, then there will be seven rows in<br/>spreadsheet for this particular crash</li> <li>→ The number of rows in the output report should <u>not</u> be interpreted<br/>of crashes for the location. It represents the number of units that a</li> </ul>                                                                                                    |     |                             | Online Otrainht                                                    | Ma Castilution                                                   | Dev                                                            | No Contributing                                                     | No Contributing  | 4                                     | Dis de stringe                                                                                                    |                                                   |                     |             |
| <ul> <li>on how many units are involved</li> <li>→ For example, if a crash has 7 units, then there will be seven rows in spreadsheet for this particular crash</li> <li>→ The number of rows in the output report should <u>not</u> be interpreted of crashes for the location. It represents the number of units that a</li> </ul>                                                                                                    |     | 3869029                     |                                                                    |                                                                  | Diy                                                            |                                                                     |                  |                                       | Pedestnan                                                                                                    |                                                   |                     |             |
| of crashes for the location. It represents the number of units that a                                                                                                    | -   | 3050030                     | Ahead                                                              | Circumstances                                                    | 5-                                                             | Circumstances                                                       | Circumstances    |                                       |                                                                                                    |                                                   |                     |             |
| ·                                                                                                    |     | → T<br>c<br>→ F<br>s        | The <u>Sta</u><br>on how<br>For exa                                | Circumstances<br>ndard<br>many<br>mple, i<br>sheet fo            | <u>Detaile</u><br>units a<br>f a cras<br>or this               | ed Repo<br>are invo<br>sh has<br>particu                            | Circumstances    | <u>out</u> ha<br>then<br>sh           | s mult<br>there                                                                                                    | will be s                                         | seven r             | each cras   |
| the crashes that were obtained in the query.                                                                                                    |     | → T<br>C<br>→ F<br>S<br>→ T | The <u>Sta</u><br>on how<br>or exa<br>opreads<br>he nui            | Circumstances<br>ndard<br>many<br>mple, i<br>sheet fo<br>mber o  | Detaile<br>units a<br>f a cras<br>or this<br>f rows            | circumstances<br>ed Repo<br>are invo<br>sh has<br>particu<br>in the | Circumstances    | <u>out</u> has<br>then<br>sh<br>repor | s mult<br>there<br>t shou                                                                                                    | will be s<br>ıld <u>not</u> b                     | seven r<br>be inter | each cras   |
|                                                                                                    |     | → T<br>c<br>→ F<br>s<br>→ T | Ahead<br>The <u>Sta</u><br>on how<br>For exa<br>or exa<br>of crash | Circumstances<br>ndard<br>many<br>mple, i<br>sheet for<br>mber o | Detaile<br>units a<br>f a cras<br>or this<br>f rows<br>the loo | ed Repo<br>are invo<br>sh has<br>particu<br>in the<br>cation.       | Circumstances    | out has<br>then<br>sh<br>repor        | s mult<br>there<br>t shou<br>the n                                                                                                    | will be s<br>ıld <u>not</u> b                     | seven r<br>be inter | each cras   |
| 3879375 Crossing Road No Contributing Dry No Contributing 2 Motor Vehicle In Pedestrian                                                                                                    |     | → T<br>c<br>→ F<br>s<br>→ T | Ahead<br>The <u>Sta</u><br>on how<br>For exa<br>or exa<br>of crash | Circumstances<br>ndard<br>many<br>mple, i<br>sheet for<br>mber o | Detaile<br>units a<br>f a cras<br>or this<br>f rows<br>the loo | ed Repo<br>are invo<br>sh has<br>particu<br>in the<br>cation.       | Circumstances    | out has<br>then<br>sh<br>repor        | s mult<br>there<br>t shou<br>the n                                                                                                    | will be s<br>ıld <u>not</u> b                     | seven r<br>be inter | each cras   |

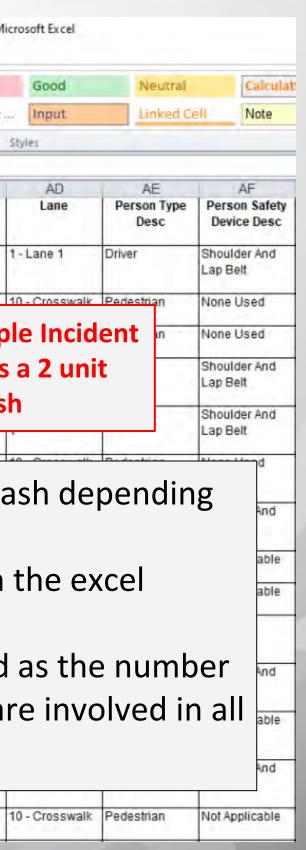

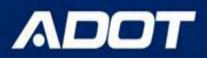

- → To obtain the number of crashes, the USER should filter on Unit Number for value **1** in the excel spreadsheet
- → The Unit Number is located in column Y
- → Use the filter in excel to select Unit Number = 1 only
- → After the filter is selected, copy all data into a new tab in the excel spreadsheet and rename the tab as Unit 1
- → The Unit 1 tab in the excel spreadsheet is an easy way to find the number of crashes and also filter on other incident level criteria such as severity, year, crash type, light condition, first harmful event, etc. as need to study the crash.

| Unit N | Y<br>umber |
|--------|------------|
|        |            |
|        | 1          |
| -      | 2          |
|        | 1          |
|        | 2          |
| -      | 1          |
|        | 2          |
|        | 1          |
|        | 2          |
|        | 1          |
|        | 2          |
|        | 1          |
|        | 2          |
|        |            |

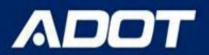

| File | a ♥ • (♥ +   =<br>Home               |                         | Layout Formul                        | as Data I                                                | Review View                            | Acrobat Tea                      | am          | Stand                                       | ardDe        |
|------|--------------------------------------|-------------------------|--------------------------------------|----------------------------------------------------------|----------------------------------------|----------------------------------|-------------|---------------------------------------------|--------------|
| From | n Fram From<br>ss Web Text<br>Get Ex | From Other              | Existing<br>Innections All +         | Connection<br>Properties<br>th Sdit Links<br>Connections | s 21 22<br>Z1 Sort Filt                | ter Advance                      | Tautto Ba   | move Data<br>licates Validation<br>Data Too |              |
| -    | Y1                                   | - * (*                  | fx Unit Num                          |                                                          |                                        |                                  | -           |                                             |              |
| 1    | A<br>Incident ID                     | Unit Action<br>Desc     | U<br>Unit Road<br>Condition<br>Desc1 | V<br>Unit Surface<br>Condition<br>Desc1                  | W<br>Unit Env<br>Condition<br>Desc1    | X<br>Unit Defect<br>Desc1        | Unit Number | Z<br>Unit Event<br>Sequence<br>Desc1        | US           |
| 2    | 3860788                              | Making Right<br>Turn    | Other                                | Dry                                                      |                                        | est to Largest<br>st to Smallest |             | Pedestrian                                  |              |
| 3    | 3860788                              | Crossing Road           | No Contributing<br>Circumstances     | Dry                                                      | No Sort by Co                          |                                  |             | Pedestrian                                  |              |
| 4    | 3867295                              | Crossing Road           | No Contributing<br>Circumstances     | Dry                                                      | No os Glear Fitter<br>Cir Fitter by Ci | From Unit Num                    | iber .      | Pedestrian                                  |              |
| 5    | 3867295                              | Going Straight<br>Ahead | No Contributing<br>Circumstances     | Dry                                                      | No<br>Cir<br>Search                    | lters                            | ,<br>Q      | Motor Vehicle In<br>Transport               |              |
| 6    | 3869029                              | Going Straight<br>Ahead | No Contributing<br>Circumstances     | Dry                                                      | No<br>Cir                              | ect All)                         |             | Pedestrian                                  | Γ            |
| 7    | 3869029                              | Crossing Road           | No Contributing<br>Circumstances     | Dry                                                      | No -2<br>Cir                           |                                  |             | Motor Vehicle In<br>Transport               |              |
| 8    | 3873538                              | Making Right<br>Turn    | No Contributing<br>Circumstances     | Dry                                                      | No<br>Cir                              |                                  |             | Pedestrian                                  |              |
| 9    | 3873538                              | Crossing Road           | No Contributing<br>Circumstances     | Dry                                                      | No                                     |                                  |             | Motor Vehicle In<br>Transport               |              |
| 10   | 3876850                              | Other                   | No Contributing<br>Circumstances     | Dry                                                      | No<br>Cir                              | OK                               | Cancel      | Pedestrian                                  | Moto<br>Tran |
| 11   | 3876850                              | Going Straight<br>Ahead | No Contributing<br>Circumstances     | Dıy                                                      | No<br>Circumstances                    | Circumstances                    | 1           | Motor Vehicle In<br>Transport               | Pede         |

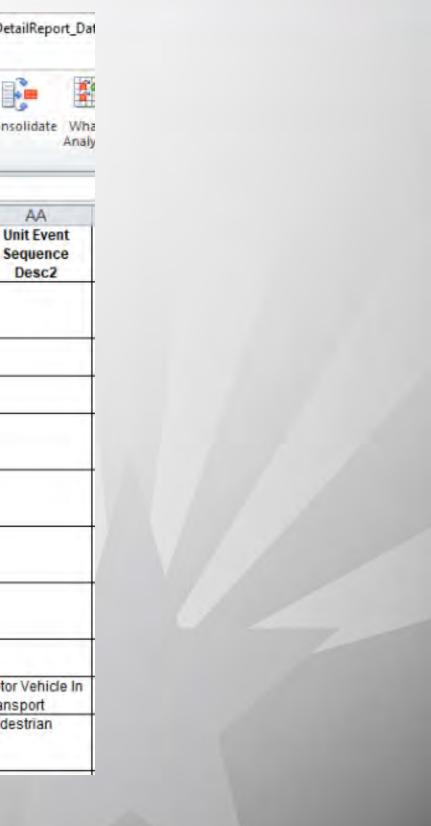

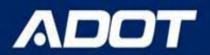

| A<br>om<br>Seg | From From                      |                                                                                                    |                                  | and the second second s | Z↓ ZĂ<br>Z↓ Sort                 | Filter                           | Text to Re<br>Columns Dup | move Data<br>licates Validation | Consolidate Wh   | at-If Grou | Ungroup Subtotal | 북동 Show Detail<br>며칠 Hide Detail |             |                          |                                 |                |
|----------------|--------------------------------|----------------------------------------------------------------------------------------------------|----------------------------------|----------------------------------------------------------------------------------------------------|----------------------------------|----------------------------------|---------------------------|---------------------------------|------------------|------------|------------------|----------------------------------|-------------|--------------------------|---------------------------------|----------------|
|                |                                | A - III - 108 -                                                                                                    |                                  |                                                                                                    | 301                              | t of the                         |                           | Data 100                        | 2                |            | Counte           | 13                               |             |                          |                                 | _              |
|                | A 1                            | T                                                                                                    | U                                | V                                                                                                    | W                                | v                                | v                         | 7                               | AA               | AB         | AC.              | AD                               | AE          | AF                       | AG                              |                |
| ×              | Cut                            |                                                                                                    | Unit Road                        | Unit Surface                                                                                                    | Unit Env                         | Unit Defect                      | Unit Number               | Unit Event                      | Unit Event       | Unit Eve   |                  | Lane                             | Person Type | Person Safety            |                                 |                |
|                | <u>С</u> ору                   |                                                                                                    | Condition                        | Condition                                                                                                    | Condition                        | Desc1                            |                           | Sequence                        | Sequence         | Sequence   | e Sequence       |                                  | Desc        | Device Desc              | Violation Desc1                 | Phy            |
|                | Paste Options:                 | :                                                                                                    | Desc1                            | Desc1                                                                                                    | Desc1                            | Olhar                            | 1                         |                                 | Desc2            | Desc3      | Desc4            | t inned                          | Deliver     | Chaulder And             | Called Ta Mald                  | 0.1            |
|                | Ê                              |                                                                                                    | Other                            | Dry                                                                                                    | Other                            | Other                            |                           | Pedestrian                      |                  |            |                  | 1-Lane 1                         | Driver      | Shoulder And<br>Lap Belt | Failed To Yield<br>Right Of Way | 0 - 1<br>Influ |
|                | Paste Special                  |                                                                                                    | No Contributing                  | Dry                                                                                                    | No Contributing                  |                                  | 1                         | Pedestrian                      | -                |            |                  | 10 - Crosswalk                   | Pedestrian  | None Used                |                                 | 0-1            |
|                | Insert                         |                                                                                                    | Circumstances<br>No Contributing | Dry                                                                                                    | Circumstances<br>No Contributing | No Contributing                  |                           | Pedestrian                      | -                |            |                  | R1-Right Turn                    | Driver      | Shoulder And             | Right Of Way<br>Failed To Yield | Influ          |
|                | Delete<br>Clear Contents       |                                                                                                    | Circumstances                    |                                                                                                    |                                  | Circumstances                    |                           | - oucoulari                     |                  |            |                  | 1                                | Diver       | Lap Belt                 | Right Of Way                    |                |
|                |                                |                                                                                                    | No Contributing                  | Dry                                                                                                    | No Contributing                  | No Contributing                  | 1                         | Pedestrian                      |                  |            |                  | 1-Lane 1                         | Driver      | Shoulder And             | Failed To Yield                 | 0-1            |
|                | Filt <u>e</u> r<br>Sort        | *                                                                                                    | Circumstances                    |                                                                                                    | Circumstances                    | Circumstances                    |                           |                                 |                  |            |                  |                                  |             | Lap Belt                 | Right Of Way                    | Influ          |
| _              |                                |                                                                                                    | No Contributing                  | Dry                                                                                                    | No Contributing                  |                                  | 1                         | Pedestrian                      | Motor Vehicle In |            |                  | 10 - Crosswalk                   | Pedestrian  | Not Applicable           | Failed To Yield                 | 0-1            |
| -              | Insert Commer                  | nt                                                                                                    | Circumstances                    |                                                                                                    | Circumstances                    |                                  |                           |                                 | Transport        |            |                  |                                  |             |                          | Right Of Way                    | Influ          |
| 3              | Eormat Cells<br>Pick From Drop | o-down List                                                                                                    | No Contributing<br>Circumstances | Dry                                                                                                    | Circumstances                    | No Contributing<br>Circumstances |                           | Pedestrian                      |                  |            |                  | 1-Lane 1                         | Driver      | Shoulder And<br>Lap Belt | Failed To Yield<br>Right Of Way | 0 - N<br>Influ |
|                | Define Name<br>Hyperlink       |                                                                                                    |                                  | Dry                                                                                                    | Glare Sunlight                   |                                  | 1                         | Pedestrian                      | Pedestrian       |            |                  | L1 - Left Turn 1                 | Driver      | Shoulder And<br>Lap Belt | Failed To Yield<br>Right Of Way | 0 - N<br>Influ |
| Ť              |                                | Standing                                                                                                    | No Contributing                  | Dry                                                                                                    | No Contributing                  |                                  |                           | Motor Vehicle In                | -                |            |                  | 1-Lane 1                         | Pedestrian  | Not Applicable           | Did Not Use                     |                |
|                |                                |                                                                                                    | Circumstances                    |                                                                                                    | Circumstances                    |                                  |                           | Transport                       |                  |            |                  |                                  |             |                          | Crosswalk                       |                |
|                | 3882782                        | Making Left Turn                                                                                                    |                                  | Dry                                                                                                    | Glare Sunlight                   |                                  | 1                         | Pedestrian                      |                  |            |                  | 1 - Lane 1                       | Driver      | Shoulder And<br>Lap Belt | Failed To Yield<br>Right Of Way | 0 - N<br>Influ |
| T              | 3894060                        | Making Left Turn                                                                                                    |                                  | Οιλ                                                                                                    | Glare Sunlight                   |                                  | 1                         | Motor Vehicle In<br>Transport   |                  |            |                  | 1 - Lane 1                       | Driver      | Shoulder And<br>Lap Belt | Failed To Yield<br>Right Of Way | 0 - N<br>Influ |
|                |                                | Making Right<br>Turn                                                                                                    | Unknown                          | Dry                                                                                                    | Unknown                          | Unknown                          | 4                         | Pedestrian                      |                  |            |                  | 2 - Lane 2                       | Driver      | Unknown                  | Failed To Yield<br>Right Of Way |                |
|                | 3904000                        | Crossing Road                                                                                                    | No Contributing<br>Circumstances | Dry                                                                                                    | No Contributing<br>Circumstances |                                  | 1                         | Motor Vehicle In<br>Transport   |                  |            |                  | 10 - Crosswalk                   | Pedestrian  | Unknown                  | Failed To Yield<br>Right Of Way | 0 - N<br>Influ |
| t              |                                |                                                                                                    | No Contributing<br>Circumstances | Dry                                                                                                    | No Contributing<br>Circumstances |                                  | 3                         | Pedestrian                      |                  |            |                  | 1 - Lane 1                       | Pedestrian  | Not Applicable           | Did Not Use<br>Crosswalk        |                |
| t              |                                | of the local division of the local divisiono | No Contributing<br>Circumstances | Dry                                                                                                    |                                  | No Contributing                  |                           | Pedestrian                      |                  |            |                  | 1-Lane 1                         | Driver      | Shoulder And             | Failed To Yield                 |                |
|                | 3912922                        | Crossing Road                                                                                                    | No Contributing                  | Dry                                                                                                    | No Contributing                  | Circumstances                    | 1                         | Motor Vehicle In                |                  |            |                  | 50 - Other                       | Pedestrian  | Lap Belt<br>Unknown      | Right Of Way<br>Other           | Influ<br>0-1   |
|                |                                |                                                                                                    | Circumstances                    |                                                                                                    | Circumstances                    |                                  |                           | Transport                       |                  |            |                  |                                  |             |                          |                                 | Influ          |
|                | 3913390                        | Making Left Turn                                                                                                    | No Contributing<br>Circumstances | Dry                                                                                                    |                                  | No Contributing<br>Circumstances | 1                         | Pedestrian                      |                  |            |                  | 1 - Lane 1                       | Driver      | Shoulder And<br>Lap Belt | Failed To Yield<br>Right Of Way | 0 - N<br>Influ |
|                | 3922732                        | Crossing Road                                                                                                    | No Contributing<br>Circumstances | Dry                                                                                                    |                                  | No Contributing<br>Circumstances | 3                         | Pedestrian                      |                  |            |                  | 10 - Crosswalk                   | Pedestrian  | Not Applicable           |                                 | 0 - N<br>Influ |
| 1              | 3926968                        | Crossing Road                                                                                                    | No Contributing<br>Circumstances | Dry                                                                                                    | No Contributing                  | No Contributing<br>Circumstances | 3                         | Motor Vehicle In<br>Transport   |                  |            |                  | Invalid                          | Pedestrian  | Not Applicable           | Failed To Yield                 |                |
|                |                                |                                                                                                    |                                  |                                                                                                    | Chudhaldhuda                     | Lange Internet                   |                           | indiapolit.                     |                  |            |                  |                                  |             |                          |                                 |                |

Ready 31 of 63 records found

Average: 696846.133

| nysical Desc0         Physical Desc1         Physical Desc2         Physical Desc3         Physical Desc3         Physical                                                                                                    | AH                     | Al | AJ | AK | A         |
|----------------------------------------------------------------------------------------------------|------------------------|----|----|----|-----------|
| No Apparent<br>uence<br>No Apparent<br>uence<br>No Apparent<br>Uence<br>No Apparent<br>Uence<br>No Apparent<br>Uence<br>No Apparent<br>Uence<br>No Apparent<br>Uence<br>No Apparent<br>Uence<br>No Apparent<br>Uence<br>No Apparent<br>Uence<br>No Apparent<br>Uence<br>No Apparent<br>Uence<br>No Apparent<br>Uence<br>No Apparent<br>Uence<br>No App                                                                                                    | Person<br>usical Desc0 |    |    |    |           |
| uence                                                                                                    |                        |    |    |    |           |
| Jence                                                                                                    |                        |    |    |    |           |
| uence                                                                                                    |                        |    |    |    |           |
| uence                                                                                                    |                        |    |    |    |           |
| uence       Image: Constraint of the second second se                                                                                                    |                        |    |    |    |           |
| No Apparent<br>uence<br>No Apparent<br>uence<br>No Apparent<br>uence<br>No Apparent<br>uence<br>No Apparent<br>uence<br>Apparent<br>uence<br>Apparent<br>uence                                                                                                    |                        |    |    |    |           |
| uence     Image: Constraint of the second of the second of t                                                                                                    | No Apparent            |    |    |    |           |
| uence     Image: Constraint of the second of the second of t                                                                                                    |                        |    |    |    |           |
| No Apparent<br>uence 4 - Alcoh<br>No Apparent<br>uence 4 - Alcoh<br>No Apparent<br>uence 1<br>No Apparent<br>uence 1<br>No Apparent 1<br>uence 1<br>No Apparent 1<br>UENCE 1<br>No Apparent 1<br>No Apparent |                        |    |    |    |           |
| No Apparent<br>uence 4 - Alcoh<br>No Apparent<br>uence 2<br>No Apparent<br>uence 2<br>No Apparent<br>uence 2<br>No Apparent 2<br>uence 2<br>No Apparent 2<br>UENCE 2<br>No Apparent 2<br>UENCE 2<br>No Apparent 2<br>UENCE 2<br>No Apparent 2<br>UENCE 2<br>No Apparent 2<br>UENCE 2<br>No Apparent 2<br>No Apparent 2<br>No App      |                        |    |    |    |           |
| Vence 4 - Alcoh<br>No Apparent<br>Jence No Apparent<br>Jence No Apparent<br>Jence No Apparent<br>Jence No Apparent                                                                                                    |                        |    |    |    |           |
| vence 4 - Alcoh<br>No Apparent<br>uence No Apparent<br>uence Uence Uence Uence UENCA DE UENCE UENCE                                                                                                    |                        |    |    |    |           |
| No Apparent<br>uence<br>No Apparent<br>uence<br>No Apparent<br>uence<br>No Apparent                                                                                                    |                        |    |    |    |           |
| vence                                                                                                    |                        |    |    |    | 4 - Alcoh |
| vence No Apparent Vence No Apparent Vence No Apparent Vence No Apparent Vence No Apparent Vence Vence                                                                                                    | uence                  |    |    |    |           |
| No Apparent<br>uence<br>No Apparent                                                                                                    |                        |    |    |    |           |
|                                                                                                    | No Apparent            |    |    |    |           |
|                                                                                                    | No Apparent            |    |    |    |           |

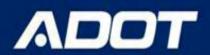

| Fi   | le Hoo              | ne Inse                    | rt Page           | Layout                                                                                                    | Formulas                 | Data Review                     | View Ac                       | robat Te                                    | eam                                        |                                             | _                                           |                     |                                      |                                       |                                       |                                       |                        |                           |                                          |                                    |                                   |   |
|------|---------------------|----------------------------|-------------------|----------------------------------------------------------------------------------------------------|--------------------------|---------------------------------|-------------------------------|---------------------------------------------|--------------------------------------------|---------------------------------------------|---------------------------------------------|---------------------|--------------------------------------|---------------------------------------|---------------------------------------|---------------------------------------|------------------------|---------------------------|------------------------------------------|------------------------------------|-----------------------------------|---|
| Froi |                     | From From                  | n Other           | Existing                                                                                                    |                          | Properties                      |                               | K Clear                                     |                                            |                                             | Data                                        | Consolidat          | what-If                              | Group II                              | ngroup Subt                           | E EHR                                 | ow Detail<br>Ie Detail |                           |                                          |                                    |                                   |   |
| Acce | ess Web             | Text Sou                   | urces - C         | onnections                                                                                                    | All                      | Edit links                      |                               | S Advanc                                    |                                            | ns Duplicate                                | s Validation                                |                     | Analysis *                           | stoup u                               |                                       |                                       |                        |                           |                                          |                                    |                                   |   |
| _    |                     | Get Externa                | ~                 |                                                                                                    |                          | ections                         | Soft & F                      | iter                                        |                                            |                                             | Data Too                                    | 5                   |                                      | 1                                     | Outlin                                | 6                                     | 5                      |                           |                                          |                                    |                                   |   |
| -    | H1                  |                            | R                 | J* Incid                                                                                                    |                          | larmful Description             | 1                             |                                             |                                            |                                             |                                             |                     | -                                    |                                       |                                       |                                       |                        |                           |                                          |                                    |                                   | _ |
| Ī    | A<br>Incident<br>ID | B<br>Incident<br>Microfilm | Inci<br>Dat<br>Ti | INIQ                                                                                                    | JE IN                    |                                 | D'S                           | Road<br>ition<br>c1                         | V<br>Unit<br>Surface<br>Condition<br>Desc1 | W<br>Unit Env<br>Condition<br>Desc1         | X<br>Unit<br>Defect<br>Desc1                | V<br>Unit<br>Number | Z<br>Unit Event<br>Sequence<br>Desc1 | AA<br>Unit Event<br>Sequence<br>Desc2 | AB<br>Unit Event<br>Sequence<br>Desc3 | AC<br>Unit Event<br>Sequence<br>Desc4 | AD<br>Lane             | AE<br>Person<br>Type Desc | AF<br>Person<br>Safety<br>Device<br>Desc | AG<br>Person<br>Violation<br>Desc1 | AH<br>Person<br>Physical<br>Desc0 | P |
| 1    |                     |                            |                   | al arrests a                                                                                                    |                          | n                               |                               |                                             |                                            |                                             |                                             |                     |                                      |                                       |                                       |                                       | _                      |                           | _                                        |                                    |                                   |   |
|      | 3860788             |                            | ******            | 03S LONE<br>TREE<br>RD                                                                                                    | E Pine<br>Knoll Dr       | 10 Suspect<br>Minor<br>Injury   | ed Making<br>Right Turn       | Other                                       | Dry                                        | Other                                       | Other                                       | 1                   | Pedestria<br>n                       |                                       |                                       |                                       | 1-Lane 1               | Driver                    | Shoulder<br>And Lap<br>Belt              | Failed To<br>Yield Right<br>Of Way | 0 - No<br>t Apparent<br>Influence |   |
|      | 3867295             |                            | ******            | 03N<br>FOURTH<br>ST                                                                                                    | E Third Ave              | 20 Suspect<br>Serious<br>Injury | ed Crossing<br>Road           | No<br>Contributi<br>ng<br>Circumsta<br>nces | Dry                                        | No<br>Contributi<br>ng<br>Circumsta<br>nces |                                             | 1                   | Pedestria<br>n                       |                                       |                                       |                                       | 10 -<br>Crosswalk      | Pedestria<br>n            | None<br>Jsed                             | Failed To<br>Yield Right<br>Of Way | 0 - No<br>t Apparent<br>Influence |   |
| 3    | 3869029             |                            | #588588           | 03E<br>ARROWHE<br>AD<br>AVE                                                                                                    | E Route 66               | 25 Suspect<br>Minor<br>Injury   | ed Going<br>Straight<br>Ahead | No<br>Contributi<br>ng<br>Circumsta<br>nces | Dry                                        | No<br>Contributi<br>ng<br>Circumsta<br>nces | No<br>Contributi<br>ng<br>Circumsta<br>nces | 1                   | Pedestria<br>n                       |                                       |                                       |                                       | R1 - Right<br>Turn 1   | Driver                    | Shoulder<br>And Lap<br>Belt              | Failed To<br>Yield Right<br>Of Way | t .                               |   |
|      | 3873538             |                            | ########          |                                                                                                    | S Milton<br>Rd           | -10 Fatal                       | Making<br>Right Turn          | No<br>Contributi<br>ng<br>Circumsta<br>nces | Dry                                        | No<br>Contributi<br>ng<br>Circumsta<br>nces | No<br>Contributi<br>ng<br>Circumsta<br>nces | 1                   | Pedestria<br>n                       |                                       |                                       |                                       | 1 - Lane 1             | Driver                    | Shoulder<br>And Lap<br>Belt              | Failed To<br>Yield Right<br>Of Way | 0 - No<br>t Apparent<br>Influence |   |
|      | 3876850             |                            | *****             | in the second second se | S San<br>Francisco<br>St | 5 Suspect<br>Minor<br>Injury    | ed Other                      | No<br>Contributi<br>ng<br>Circumsta<br>nces | Dry                                        | No<br>Contributi<br>ng<br>Circumsta<br>nces |                                             | 1                   | Pedestria<br>n                       | Motor<br>Vehicle In<br>Transport      |                                       |                                       | 10 -<br>Crosswalk      | Pedestria<br>n            | Not<br>Applicable                        | Failed To<br>Yield Right<br>Of Way | 0 - No<br>t Apparent<br>Influence |   |
|      | 3877767             |                            | ******            | 03E<br>UNIVERSIT<br>Y DR                                                                                                    | S Beaver St              | 0 Suspect<br>Minor<br>Injury    | ed Making<br>Left Turn        | No<br>Contributi<br>ng<br>Circumsta<br>nces | Dry                                        | No<br>Contributi<br>ng                      | No<br>Contributi<br>ng<br>Circumsta<br>nces | 1                   | Pedestria<br>n                       |                                       |                                       |                                       | 1 - Lane 1             | Driver                    | Shoulder<br>And Lap<br>Belt              | Failed To<br>Yield Right<br>Of Way | 0 - No<br>t Apparent<br>Influence |   |
|      | 3879375             |                            | *****             | 03S<br>WOODLA<br>NDS<br>VILLAGE<br>BLVD                                                                                                    | W<br>University<br>Ave   | 0 Suspect<br>Serious<br>Injury  | ed Making<br>Left Turn        |                                             | Dry                                        | Glare<br>Sunlight                           | 1005                                        | 1                   | Pedestria<br>n                       | Pedestria<br>n                        |                                       |                                       | L1-Left<br>Turn 1      | Driver                    | Shoulder<br>And Lap<br>Belt              | Failed To<br>Yield Right<br>Of Way |                                   |   |
|      | 3881834             |                            | *****             | 03E ROUTE<br>66                                                                                                    | N Park Dr                | 285 Fatal                       | Standing                      | No<br>Contributi<br>ng<br>Circumsta<br>nces | Dry                                        | No<br>Contributi<br>ng<br>Circumsta<br>nces |                                             |                     | Motor<br>Vehicle In<br>Transport     |                                       |                                       |                                       | 1 - Lane 1             | Pedestria<br>n            | Not<br>Applicable                        | Did Not<br>Use<br>Crosswalk        |                                   |   |
| 9    | 2002702             |                            |                   | 025                                                                                                    | C America                | 0 Burger at                     | d Making                      | _                                           | Dec                                        | Clore                                       |                                             |                     | Padastris                            |                                       |                                       |                                       | 1.1.000.1              | Driver                    | Choulder                                 | Failed To                          | 0.00                              | - |
|      | 3882782             |                            | #########         |                                                                                                    | S Agassiz                | 0 Suspect                       | ed Making                     |                                             | Dry                                        | Glare                                       |                                             | 1                   | Pedestria                            |                                       |                                       |                                       | 1 - Lane 1             | Driver                    | Shoulder                                 | Failed To                          |                                   |   |

|                            |                                   | 47.4                              |                                   |                                   |                                   | 1.0                               | _              |
|----------------------------|-----------------------------------|-----------------------------------|-----------------------------------|-----------------------------------|-----------------------------------|-----------------------------------|----------------|
| Al<br>rson<br>sical<br>sc1 | AJ<br>Person<br>Physical<br>Desc2 | AK<br>Person<br>Physical<br>Desc3 | AL<br>Person<br>Physical<br>Desc4 | AM<br>Person<br>Physical<br>Desc5 | AN<br>Person<br>Physical<br>Desc6 | AO<br>Person<br>Physical<br>Desc7 | Pe<br>Ph<br>De |
|                            |                                   |                                   |                                   |                                   |                                   |                                   |                |
|                            |                                   |                                   |                                   |                                   |                                   |                                   |                |
|                            |                                   | 1                                 |                                   |                                   |                                   |                                   |                |
|                            |                                   | _                                 |                                   |                                   |                                   | _                                 | _              |
|                            |                                   | -                                 |                                   |                                   |                                   | 5                                 |                |
|                            |                                   |                                   |                                   |                                   |                                   |                                   |                |
|                            |                                   |                                   |                                   |                                   |                                   |                                   |                |
|                            |                                   |                                   |                                   |                                   |                                   |                                   |                |
|                            |                                   |                                   |                                   |                                   |                                   |                                   |                |

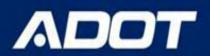

| AE1<br>A | B         | C              | D                                 | E<br>Incident            | F      | G<br>Incident                    | T                          | U<br>Unit Road                              | V<br>Unit                     | W<br>Unit Env                               | X                                           | Y<br>Unit | Z<br>Unit Event   | AA<br>Unit Even                  | Ai<br>Unit E        |                                                  | AC<br>Event   | AD<br>Lane | AE        | AF<br>Person                | AG<br>Person                       | AH                              | P  |
|----------|-----------|----------------|-----------------------------------|--------------------------|--------|----------------------------------|----------------------------|---------------------------------------------|-------------------------------|---------------------------------------------|---------------------------------------------|-----------|-------------------|----------------------------------|---------------------|--------------------------------------------------|---------------|------------|-----------|-----------------------------|------------------------------------|---------------------------------|----|
| ID       | Microfilm | Date &<br>Time | On Road                           | Crossing<br>Feature      | Offset | Injury<br>Severity<br>Descriptio | Action<br>Desc             | Condition<br>Desc1                          | Surface<br>Condition<br>Desc1 | Condition<br>Desc1                          | Defect<br>Desc1                             | Number    | Sequence<br>Desc1 | Sequence<br>Desc2                |                     | ence Seq                                         | uence<br>esc4 | Luno       | Type Desc |                             | Violation<br>Desc1                 | Physical<br>Desc0               | Ph |
| 3860788  |           | ******         | 03S LONE<br>TREE<br>RD            | E Pine<br>Knoll Dr       | 10     | Suspected<br>Minor<br>Injury     | Making<br>Right Turn       | Other                                       | Dry                           | Other                                       | Other                                       | 1         | Pedestria<br>n    |                                  | Sol                 | t A to Z<br>t Z to A<br>t by Color               |               |            |           | Shoulder<br>And Lap<br>Belt | Failed To<br>Yield Righ<br>Of Way  | 0 - No<br>Apparent<br>Influence |    |
| 3867295  |           | ******         | 03N<br>FOURTH<br>ST               | E Third Ave              | 20     | Suspected<br>Serious<br>Injury   | Crossing<br>Road           | No<br>Contributi<br>ng<br>Circumsta<br>nces | Dry                           | No<br>Contributi<br>ng<br>Circumsta<br>nces |                                             | ,         | Pedestria<br>n    |                                  | G Cle<br>Fjit<br>Te | ar Filter Fri<br>er by Color<br>t <u>Filters</u> |               | on Type D  | 1         | None<br>Used                | Failed To<br>Yield Righ<br>Of Way  | 0 - No<br>Apparent<br>Influence |    |
| 3869029  |           | ******         | 03E<br>ARROWHE<br>AD<br>AVE       | E Route 66               | 25     | Suspected<br>Minor<br>Injury     | Going<br>Straight<br>Ahead | No<br>Contributi<br>ng<br>Circumsta<br>nces | Dry                           | No<br>Contributi<br>ng<br>Circumsta<br>nces | No<br>Contributi<br>ng<br>Circumsta<br>nces | 1         | Pedestria<br>n    |                                  | Sei                 | Irch<br>✓ (Select<br>✓ Driver<br>✓ Pedestr       |               |            | ٩         | Shoulder<br>And Lap<br>Belt | Failed To<br>Yield Right<br>Of Way | t                               |    |
| 3873538  |           | ******         | 03W<br>UNIVERSIT<br>Y AVE         |                          | -10    | Fatal                            | Making<br>Right Turn       | No<br>Contributi<br>ng<br>Circumsta<br>nces | Dry                           | No<br>Contributi<br>ng<br>Circumsta<br>nces | No<br>Contributi<br>ng<br>Circumsta<br>nces | 1         | Pedestria<br>n    |                                  |                     |                                                  | OK            |            | Canal     | Shoulder<br>And Lap<br>Belt | Failed To<br>Yield Righ<br>Of Way  | 0 - No<br>Apparent<br>Influence |    |
| 3876850  |           | *******        | 03<br>MOUNTAI<br>N VIEW (0)<br>DR | S San<br>Francisco<br>St | 5      | Suspected<br>Minor<br>Injury     | Other                      | No<br>Contributi<br>ng<br>Circumsta         | Dry                           | No<br>Contributi<br>ng<br>Circumsta         |                                             | 1         | Pedestria<br>n    | Motor<br>Vehicle In<br>Transport |                     |                                                  |               | Crosswall  | Cancel :  | Not<br>Applicable           | Failed To<br>Yield Right<br>Of Way | 0 - No<br>Apparent<br>Influence |    |
| 3877767  |           | *******        | 03E<br>UNIVERSIT<br>V DR          | S Beaver St              | 0      | Suspected<br>Minor<br>Injury     | Making<br>Left Turn        | nces<br>No<br>Contributi<br>ng<br>Circumsta | Dry                           | nces<br>No<br>Contributi<br>ng<br>Circumsta | No<br>Contributi<br>ng<br>Circumsta         | 1         | Pedestria<br>n    |                                  |                     |                                                  |               | 1 - Lane 1 | Driver    | Shoulder<br>And Lap<br>Belt | Failed To<br>Yield Righ<br>Of Way  | 0 - No<br>Apparent<br>Influence |    |

| AI                      | AJ                          | AK                          | AL                          | AM                          | AN                          | AO                          | -              |
|-------------------------|-----------------------------|-----------------------------|-----------------------------|-----------------------------|-----------------------------|-----------------------------|----------------|
| erson<br>ysical<br>esc1 | Person<br>Physical<br>Desc2 | Person<br>Physical<br>Desc3 | Person<br>Physical<br>Desc4 | Person<br>Physical<br>Desc5 | Person<br>Physical<br>Desc6 | Person<br>Physical<br>Desc7 | Pe<br>Ph<br>De |
|                         |                             |                             |                             |                             |                             |                             |                |
|                         |                             |                             |                             |                             |                             |                             |                |
| _                       |                             |                             | <u></u>                     |                             |                             |                             | -              |
|                         |                             |                             |                             |                             |                             |                             |                |
|                         |                             |                             |                             |                             |                             |                             |                |
|                         |                             | -                           |                             |                             |                             |                             | -              |
|                         |                             |                             |                             |                             |                             |                             |                |
|                         |                             |                             |                             |                             |                             |                             |                |
| ער                      | vn ii                       | n Co                        | blur                        | nn 4                        | ۲<br>۲                      |                             | -              |
|                         | • • • • •                   |                             | 7101                        |                             |                             |                             |                |

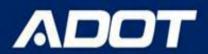

# **Generate Crash Map**

Output Report As field - select the MAP or Aerial Map as output type and then clicking on the **View Report** button (aerial map is available in standard detailed report and incident level report)

| Robie                                                             |   |
|-------------------------------------------------------------------|---|
| Interstate 10 (EB)                                                |   |
| Include Both Directions? (Use when a route is physically divided) |   |
| Yes                                                               | × |
| From Crossing Feature                                             |   |
| M002                                                              | x |
| Offset for 'From' Crossing Feature (in feet)                      |   |
| 1,200                                                             |   |
| To Crossing Feature (optional)                                    |   |
| Leave this empty to search on an intersection                     |   |
| Offset for 'To' Crossing Feature (feet)                           |   |
| Enter an offset in feet                                           |   |
|                                                                   |   |
| Output                                                            |   |
| Output Report As                                                  |   |
| Excel                                                             | × |
|                                                                   | Q |
| Report                                                            |   |
| PDF                                                               |   |
| Excel                                                             |   |
| CSV                                                               |   |
| Мар                                                               |   |
| XML                                                               |   |
| Aerial Map                                                        |   |

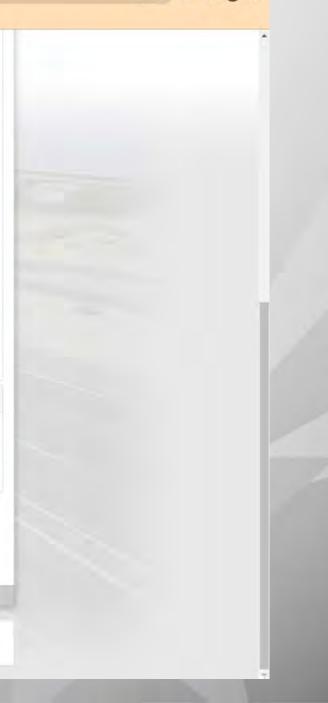

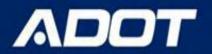

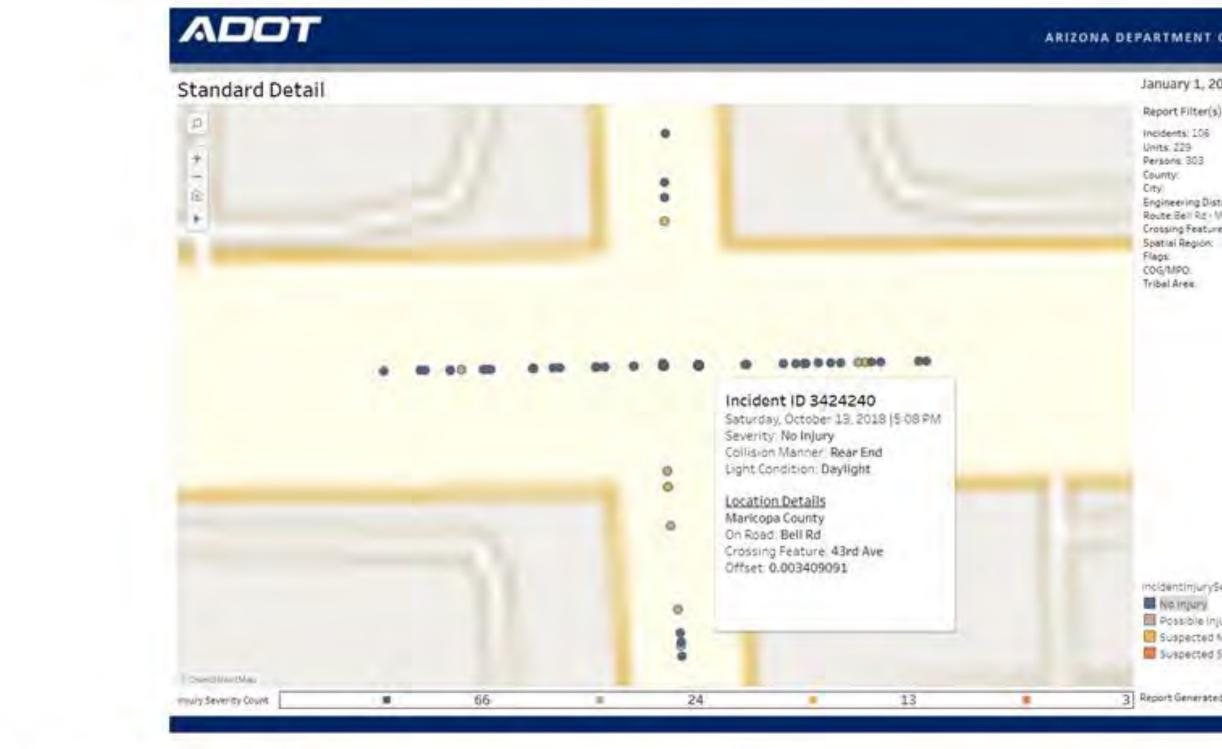

### ARIZONA DEPARTMENT OF TRANSPORTATION

### ARIZONA DEPARTMENT OF TRANSPORTATION

January 1, 2016 - December 31, 2020

Report Filter(s) Selected:

Engineering District. Route Bell Rd + MAR/COPA + PHOENIX Crossing Feature: 43rd Ave

incidentinjurySeverityDesc Possible Injury Suspected Minor Injury

Suspected Senious injury

3] Report Generated On 4/15/2021 5 44 11 418

1

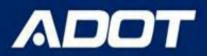

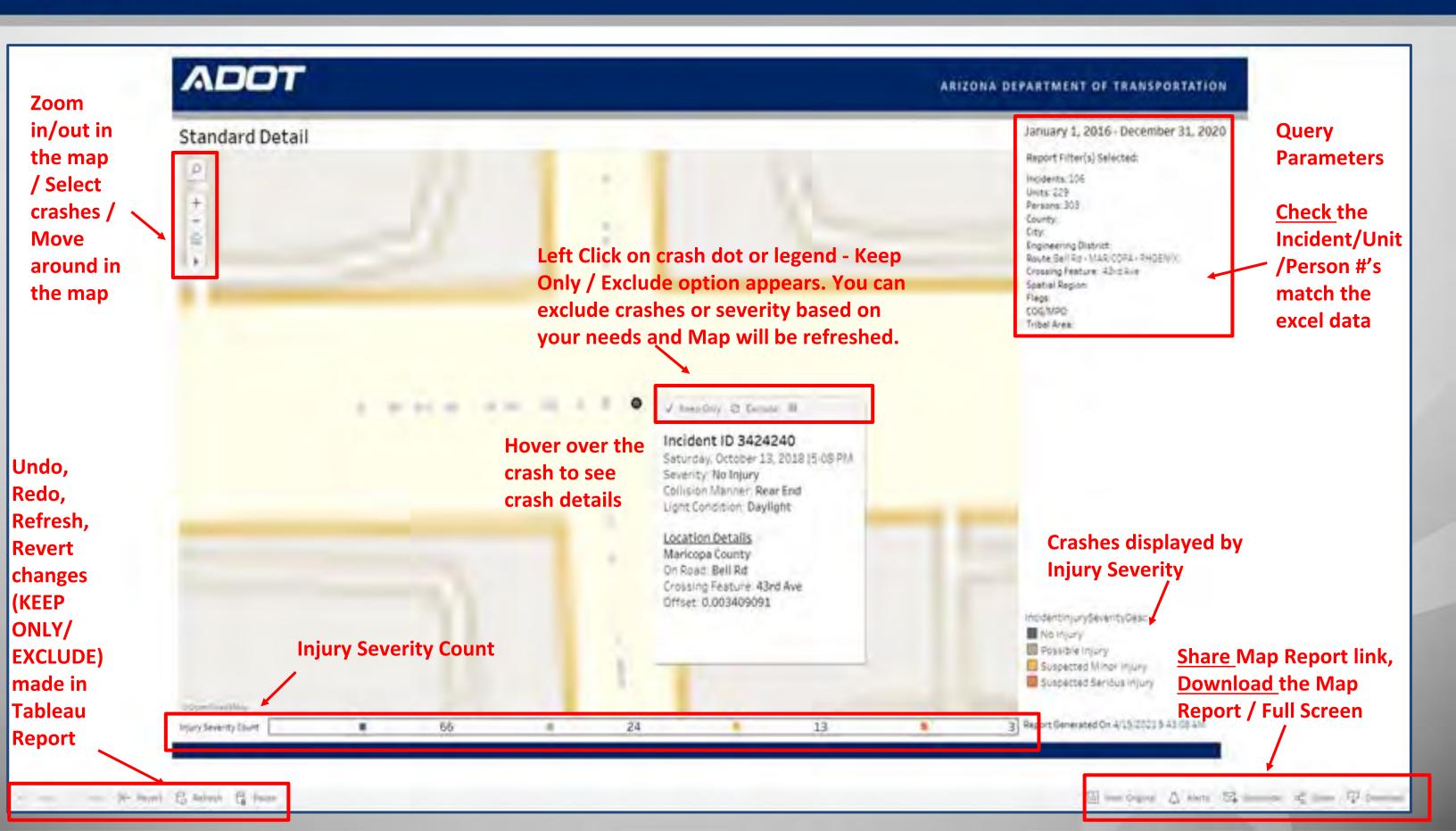

-> Click on Share button on the bottom right corner. Copy the link and paste in the excel data sheet for future reference. The link will open the same map report. The link works only in ADOT network.

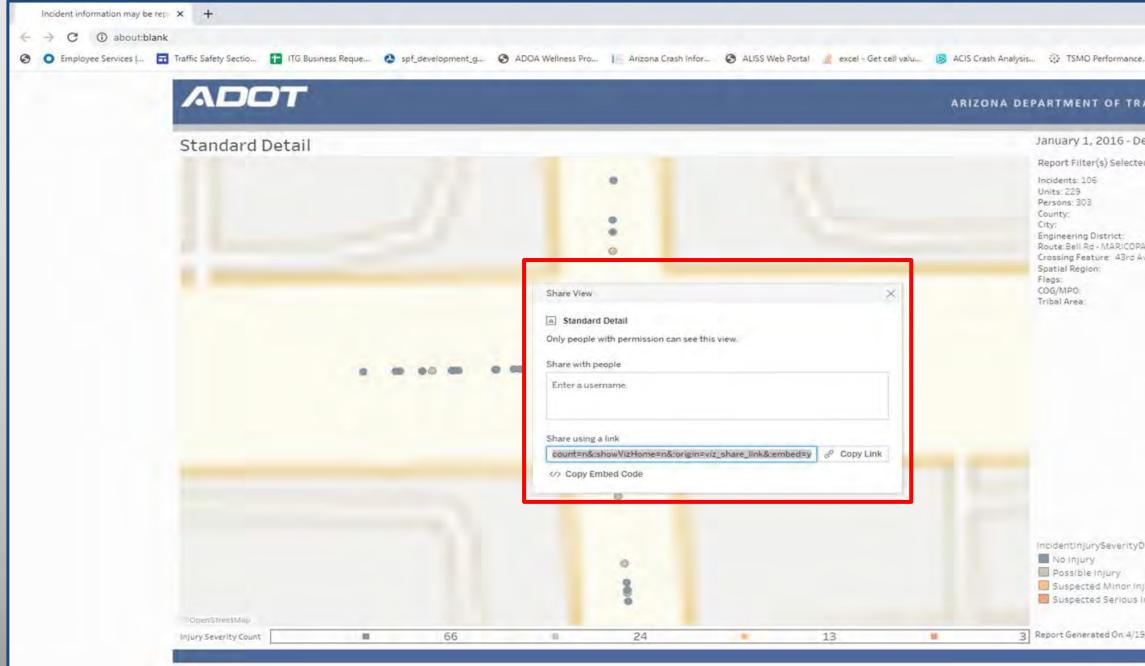

ADOT

|                       |         |        |           | -      | 0       |         |   |
|-----------------------|---------|--------|-----------|--------|---------|---------|---|
|                       |         |        |           |        | * 🕄     |         |   |
| .e                    | »       | Othe   | r bookmar | ks   [ | Readin  | ig list |   |
| and the second second | ab-c    |        |           |        |         |         |   |
| RANSPORTA             | TION    |        |           |        |         |         |   |
| December 31,          | 2020    |        |           |        |         |         |   |
| red:                  |         |        |           |        |         |         |   |
|                       |         |        |           |        |         |         |   |
|                       |         |        |           |        |         |         |   |
|                       |         |        |           |        |         |         |   |
| PA - PHOENIX<br>Ave   |         |        |           |        |         |         |   |
|                       |         |        |           |        |         |         |   |
|                       |         |        |           |        |         |         |   |
|                       |         |        |           |        |         |         |   |
|                       |         |        |           |        |         |         |   |
|                       |         |        |           |        |         |         |   |
|                       |         |        |           |        |         |         |   |
|                       |         |        |           |        |         |         |   |
|                       |         |        |           |        |         |         |   |
|                       |         |        |           |        |         |         |   |
|                       |         |        |           |        |         |         |   |
|                       |         |        |           |        |         |         |   |
|                       |         |        |           |        |         |         |   |
|                       |         |        |           |        |         |         |   |
| Desc                  |         |        |           |        |         |         |   |
|                       |         |        |           |        |         |         |   |
| njury                 |         |        |           |        |         |         |   |
| Injury                |         |        |           |        |         |         |   |
|                       |         |        |           |        |         |         |   |
| 9/2021 9-43-08        | 414     |        |           |        |         |         |   |
|                       |         |        |           |        |         |         |   |
|                       | -       |        |           |        | 171     |         | 1 |
| Original 🛆 A          | ierzs 🖂 | Subscr | the ofp   | Share  | eta per | Villead |   |

- → Create a tab and name it Links
- $\rightarrow$  <u>Paste</u> the copied map link path in the excel as shown below
- $\rightarrow$  <u>Save</u> the excel file

|                                  |               | (≈ -  ≠                  |                                       |                                  |               |                  |                                                            |    |   |                                          |   | Compatibility          | / Mode] - N                    | Aicrosoft Exc | cel                      |       |            |            |             |        |   |        |
|----------------------------------|---------------|--------------------------|---------------------------------------|----------------------------------|---------------|------------------|------------------------------------------------------------|----|---|------------------------------------------|---|------------------------|--------------------------------|---------------|--------------------------|-------|------------|------------|-------------|--------|---|--------|
| File                             | From<br>S Web | From<br>Text<br>Get Exte | From Other<br>Sources *<br>ernal Data | Page Layou<br>Existin<br>Connect | ng R<br>tions | lefresh<br>All - | Data<br>Connection<br>Properties<br>Edit Links<br>nections | 24 | Y | oat Tea<br>K Clear<br>Reapply<br>Advance |   | Remove<br>ns Duplicate | Data<br>Validation<br>Data Too |               | te What-If<br>Analysis * | Group | Jngroup St | 1 <u>1</u> | E Show Deta | 1      |   | 23 G C |
|                                  | F26           |                          | C                                     |                                  |               | F                | F                                                          | G  | ц | I                                        | 1 | K                      | 1                              | М             | N                        | 0     | D          | 0          | D           | ¢      |   | T      |
| 1<br>2<br>3<br>4<br>5            |               | Map Li                   | nks                                   |                                  |               | rdDetailN        | /ap/Stand:                                                 |    |   | e.az/05f53                               |   |                        |                                |               | iy_count=n8              |       |            |            |             |        |   |        |
| 6<br>7<br>8<br>9<br>10           |               |                          |                                       |                                  |               |                  |                                                            |    |   |                                          |   |                        |                                |               |                          |       |            |            |             |        |   |        |
| 11<br>12<br>13<br>14             |               |                          |                                       |                                  |               |                  |                                                            |    |   |                                          |   |                        |                                |               |                          |       |            |            |             |        |   |        |
| 15<br>16<br>17<br>18<br>19       |               |                          |                                       |                                  |               |                  |                                                            |    |   |                                          |   |                        |                                |               |                          |       |            |            |             |        |   |        |
| 20<br>21<br>22<br>23             |               |                          |                                       |                                  |               |                  |                                                            |    |   |                                          |   |                        |                                |               |                          |       |            |            |             |        |   |        |
| 24<br>25<br>26<br>27<br>28       |               |                          |                                       |                                  |               |                  |                                                            | 1  |   |                                          |   |                        |                                |               |                          |       |            |            |             |        |   |        |
| 27<br>28<br>29<br>30<br>31<br>32 |               |                          |                                       |                                  |               |                  |                                                            |    |   |                                          |   |                        |                                |               |                          |       |            |            |             |        |   |        |
| Ready                            |               | ll Data 🏑                | Paramete                              | rs "(Unit                        | Lin           | nks 🥂            |                                                            |    |   |                                          |   |                        |                                |               |                          |       |            | 101        |             | 100% 🗩 | 0 | • • •  |

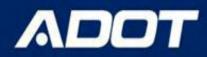

-> Click on DOWNLOAD button on the bottom right corner. Create a the map report as PDF or image per your needs. <u>Save</u> this file in the same folder where you saved your excel crash data.

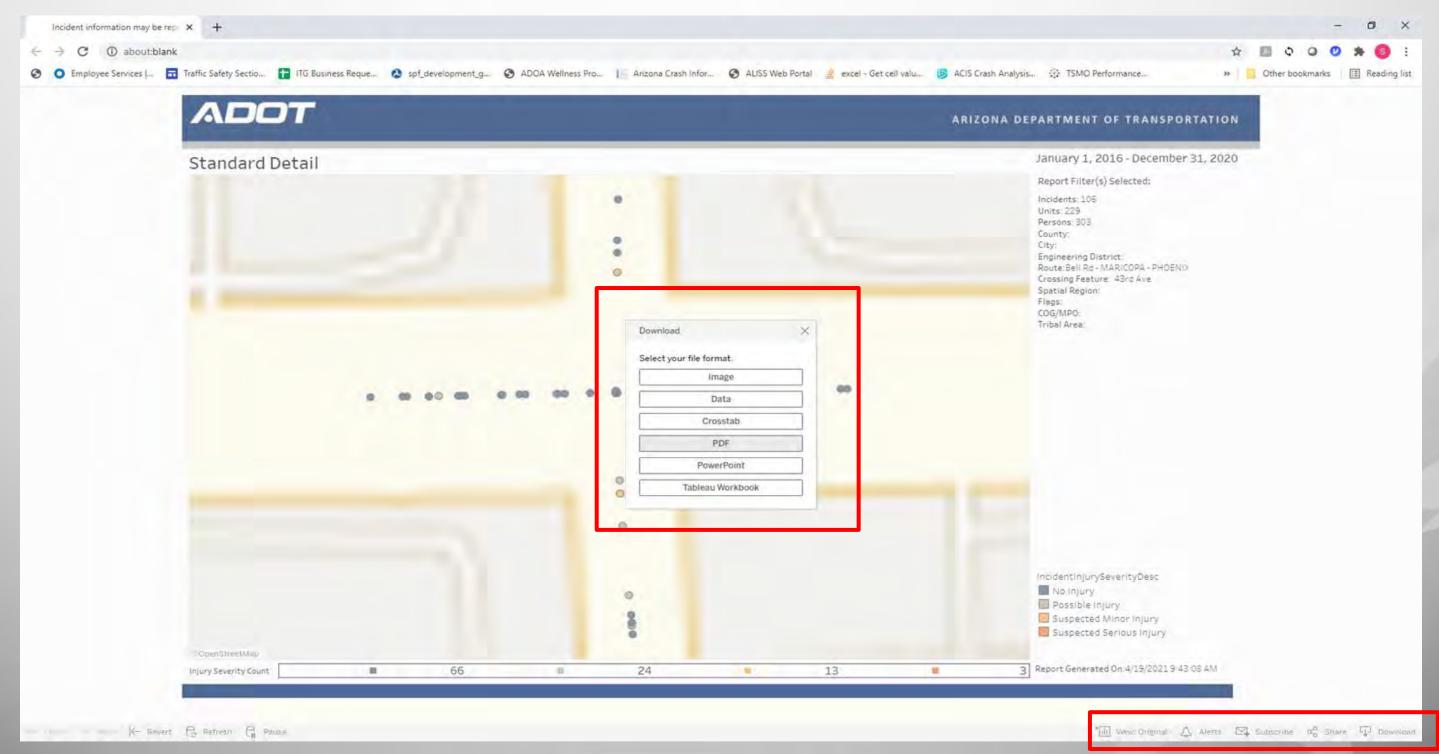

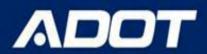

# **Generate Crash Charts / Tables**

### → Select Site Summary Graphs ACIS Report

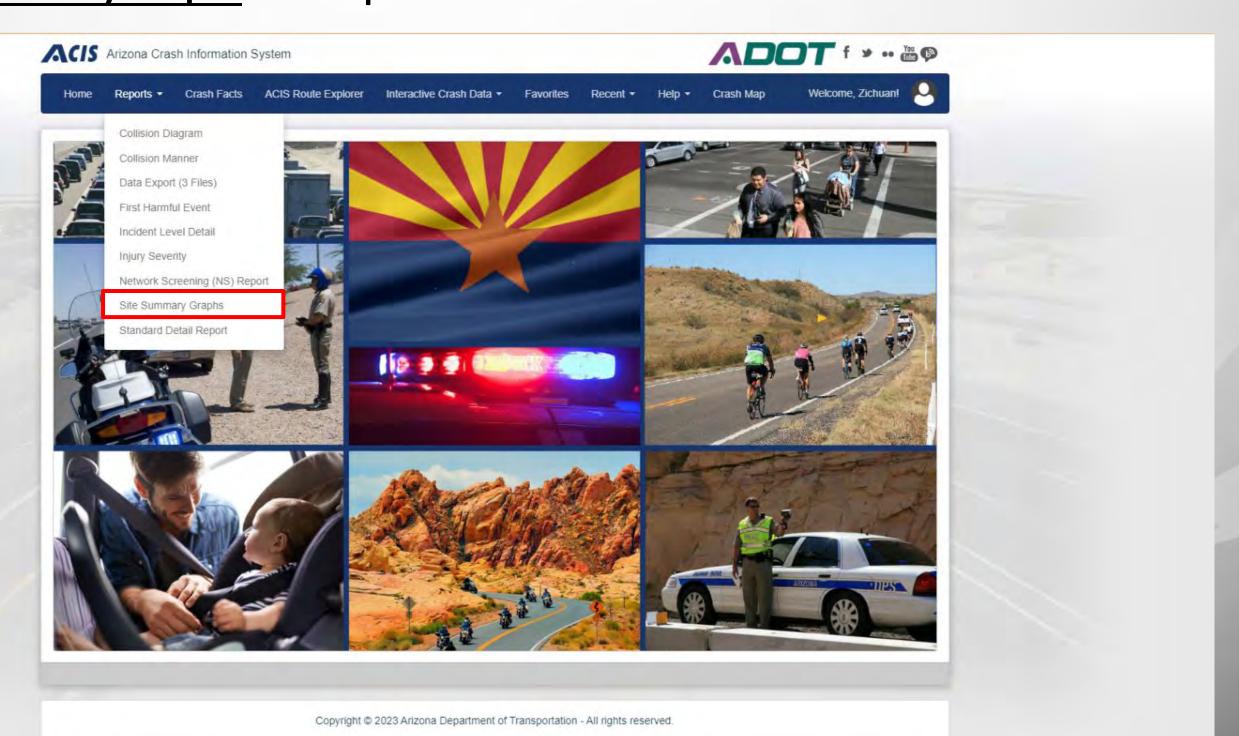

## **Crash Analysis using ACIS**

- -> Enter the query parameters. The parameters should be same as the Standard Detail Report you ran for the same project site.
- → Output Report As field select the Visualization as <u>output type</u> and then clicking on the View **Report** button

| Route Type                                    |  |
|-----------------------------------------------|--|
| Highway × Local ×                             |  |
| Route*                                        |  |
| Bell Rd - MARICOPA - PHOENIX                  |  |
| Include Both Directions?                      |  |
| Yeş                                           |  |
| From Crossing Feature*                        |  |
| 43rd Ave                                      |  |
| Offset for 'From' Crossing Feature (in feet)  |  |
| Enter an offset in feet                       |  |
| To Crossing Feature (optional)                |  |
| Leave this empty to search on an intersection |  |
| Offset for 'To' Crossing Feature (feet)       |  |
| Enter an offset in feet                       |  |
|                                               |  |
| Output                                        |  |
| Output Report As                              |  |
| Visualization                                 |  |
|                                               |  |
|                                               |  |

View Report

Add Favorite

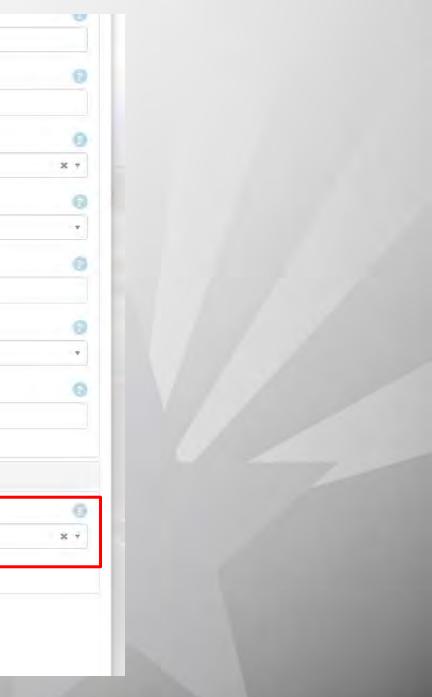

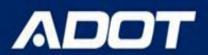

**11 Tabs of Graphs/ Charts summarizing the crashes (incident/unit/person)** data are generated. Click on the tabs to navigate through all the charts

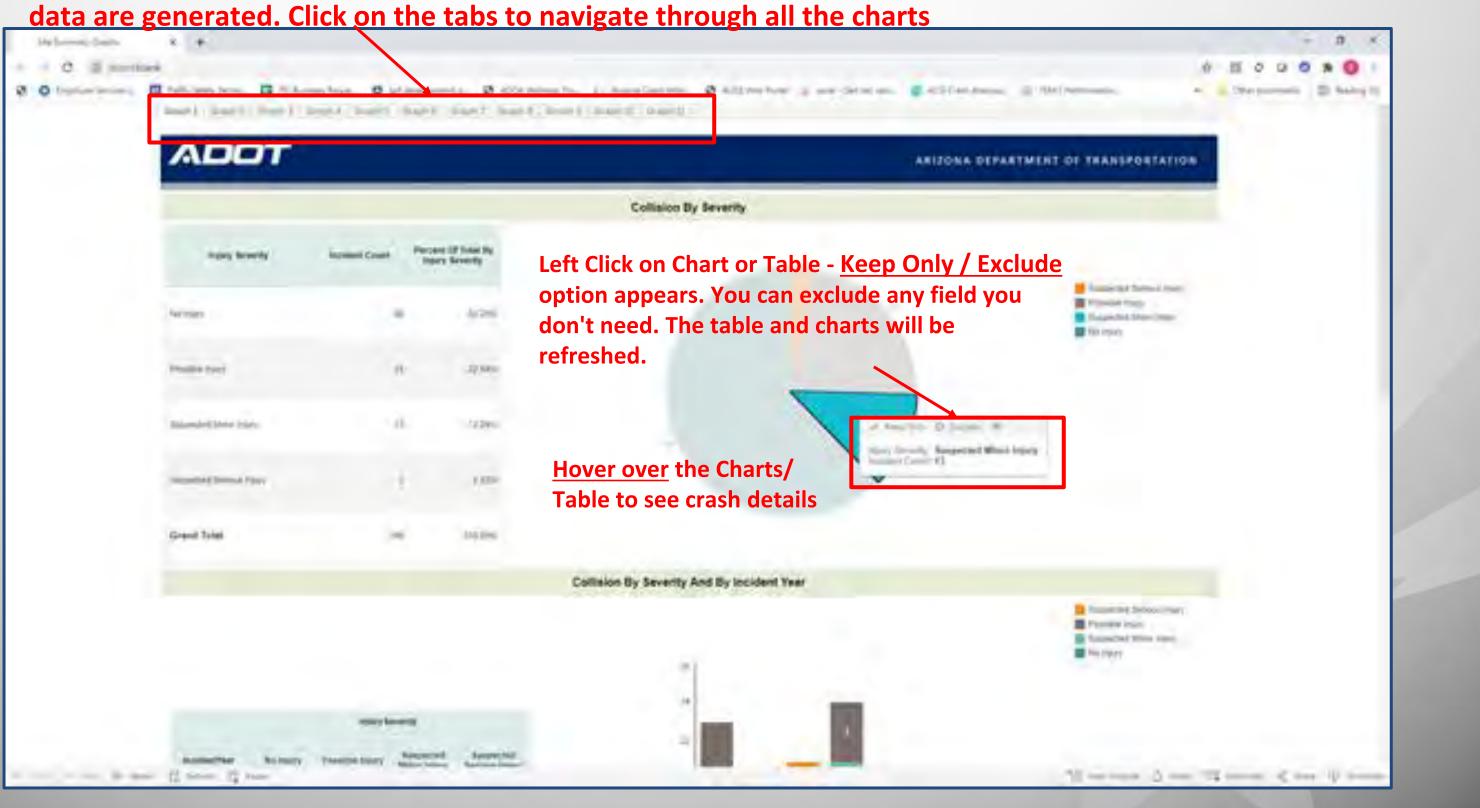

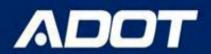

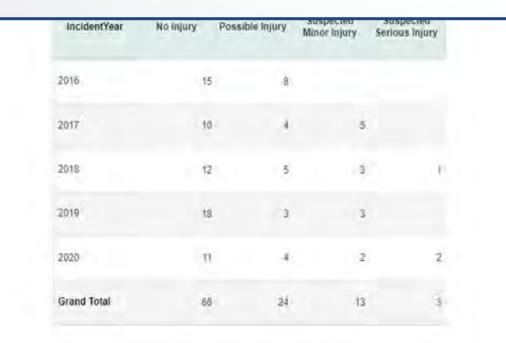

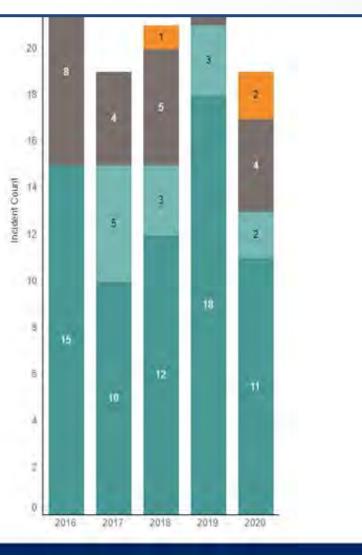

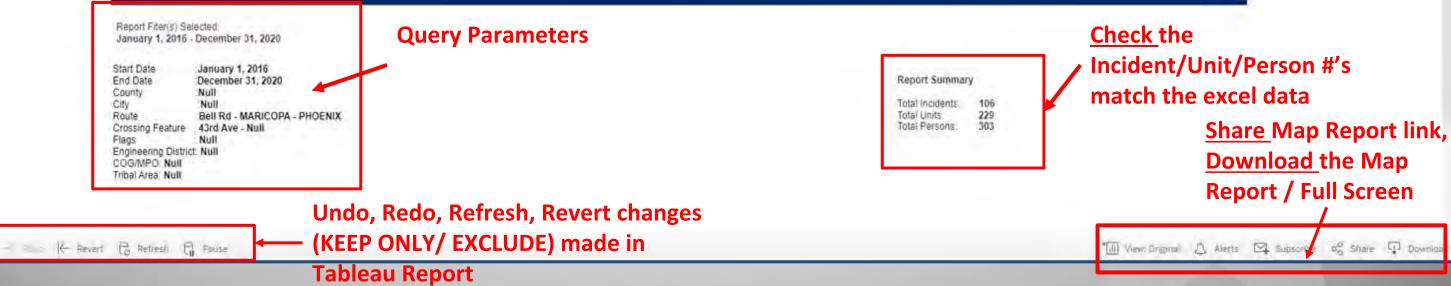

-> Click on Share button on the bottom right corner. Copy the link and paste in the excel data sheet for future reference. The link will open the same Site Summary Graphs report. The link works only in ADOT network.

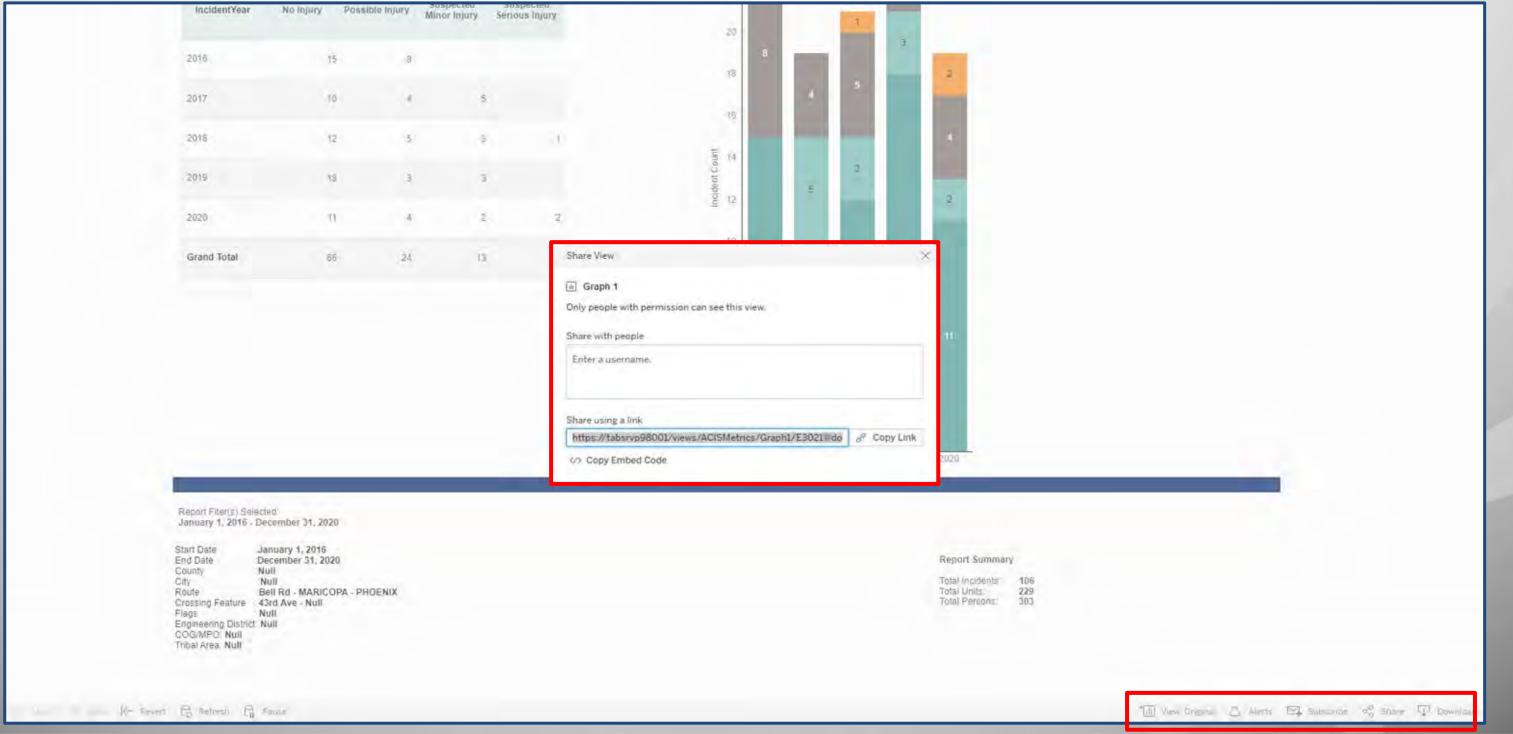

ADOT

→ In the Links tab of the excel data file PASTE the copied Site Summary Graphs link path in the excel as shown below

### $\rightarrow$ <u>Save</u> the excel file

ADOT

| File       Home       Insert       Page Layout       Formulas       Data       Review       View       Acrobat       Team         Image: Across Web       Image: Across Web | 📼 🚱 ۵ |              |
|----------------------------------------------------------------------------------------------------|-------|--------------|
| Get External Data Connections Sort & Filter Data Tools Outline is                                                                                                    |       |              |
| J20 - <i>f</i> *                                                                                                    |       | *            |
|                                                                                                    | S T   | E            |
| 1<br>2 Map Links<br>3                                                                                                    |       |              |
| 4 <u>https://tabsrvp98001/views/StandardDetail/Map/StandardDetail/E3021@dot.state.az/05f534b1-93b7-4437-8302-9d48a26b72a8?:display_count=n&amp;:showVizHome=n&amp;:origin=viz_share_link&amp;:embed<br/>5<br/>6<br/>7<br/>8<br/>8<br/>8<br/>8<br/>8<br/>9<br/>8<br/>9<br/>8<br/>9<br/>8<br/>9<br/>8<br/>9<br/>8<br/>9<br/>8<br/>9<br/>8</u>                                                                                                    | I=V.  |              |
| 7       Site Summary Charts         8                                                                                                    |       |              |
| 10<br>11<br>12                                                                                                    |       |              |
| 13<br>14<br>15                                                                                                    |       |              |
| 16<br>17<br>18                                                                                                    |       |              |
| 19<br>20<br>21                                                                                                    |       |              |
| 22<br>23<br>24                                                                                                    |       |              |
| 25<br>26<br>27                                                                                                    |       |              |
| 25<br>26<br>27<br>28<br>29<br>30<br>31<br>32<br>14<br>14<br>11<br>11<br>11<br>11<br>11<br>11<br>11<br>11                                                                                                    |       |              |
| 31<br>32<br>I ▲ ► ► All Data / Parameters / Unit Links / I / III<br>Ready III I 100% -                                                                                                    | 0     | * []<br>-(+) |

## **Crash Analysis using ACIS**

-> Click on DOWNLOAD button on the bottom right corner. Create a the map report as PDF or image per your needs. <u>Save</u> this file in the same folder where you saved your excel crash data.

| 2016        | 15 | 3  |    |   | 20                    | 8        | - |     | 3    | an 11 |
|-------------|----|----|----|---|-----------------------|----------|---|-----|------|-------|
| 2017        | 10 |    | 5  |   | 18                    |          | 4 | 5   |      | 2     |
|             |    |    |    |   | 16                    |          |   |     |      |       |
| 2018        | 12 | 5  | ġ. |   | tuno 14               |          |   |     |      |       |
| 2019        | 19 | 3  | 3  |   | Incident Count        |          | 5 | 3   |      | 2     |
| 2020        | π  | -4 | 2  | 3 |                       |          |   |     |      |       |
| Grand Total | 65 | 24 | 13 | 3 | 10<br>Download        | -        |   |     | 18   |       |
|             |    |    |    |   | Select your file form | at       |   |     |      |       |
|             |    |    |    |   | lm                    |          |   | 12  |      |       |
|             |    |    |    |   | Da                    |          |   |     |      |       |
|             |    |    |    |   | Cros                  |          | - |     |      |       |
|             |    |    |    |   | Power                 | Point    |   |     |      |       |
|             |    |    |    |   | Tableau V             | Vorkbook |   | 018 | 2019 | 2020  |

Report Fiter(s) Selected January 1, 2016 - December 31, 2020

Start Date January 1, 2016 End Date December 31, 2020 County Null City Null Bell Rd - MARICOPA - PHOENIX Route Crossing Feature 43rd Ave - Null Flags Null Engineering District Null COG/MPO: Null Tribal Area Null

Report Summary

| Total | Incidents | 106 |
|-------|-----------|-----|
| Total | Units:    | 229 |
| Total | Persons:  | 303 |

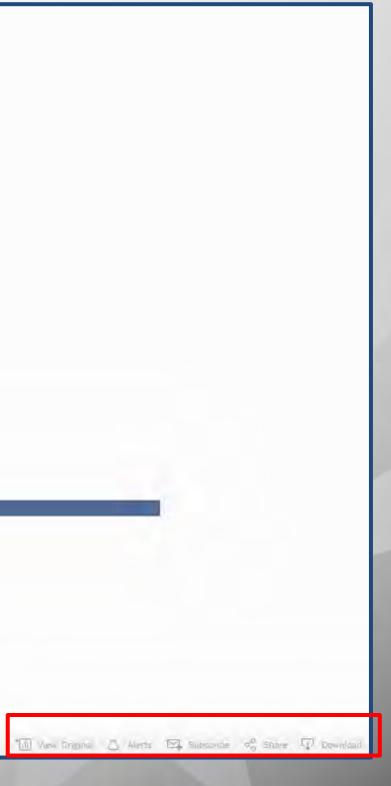

- → Select "Specific Sheets from this workbook" option in Include field.
- $\rightarrow$  Click on SELECT ALL. This will select all the 11 tabs.
- -> <u>Create</u> a the map report as PDF or Image per your needs. <u>Save</u> this file in the same folder where you saved your excel crash data.

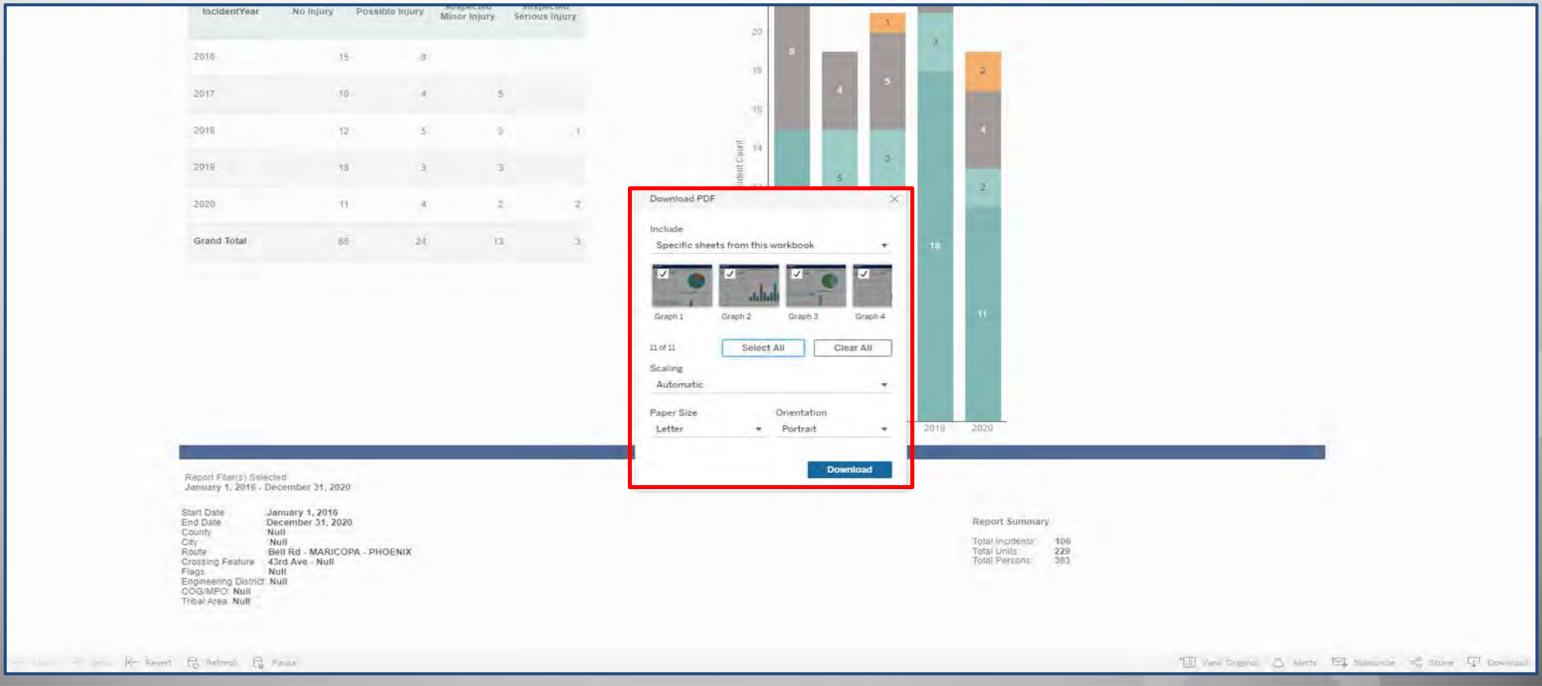

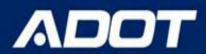

# **Generate Collision Diagram**

### → Select <u>Collision Diagram</u> ACIS Report

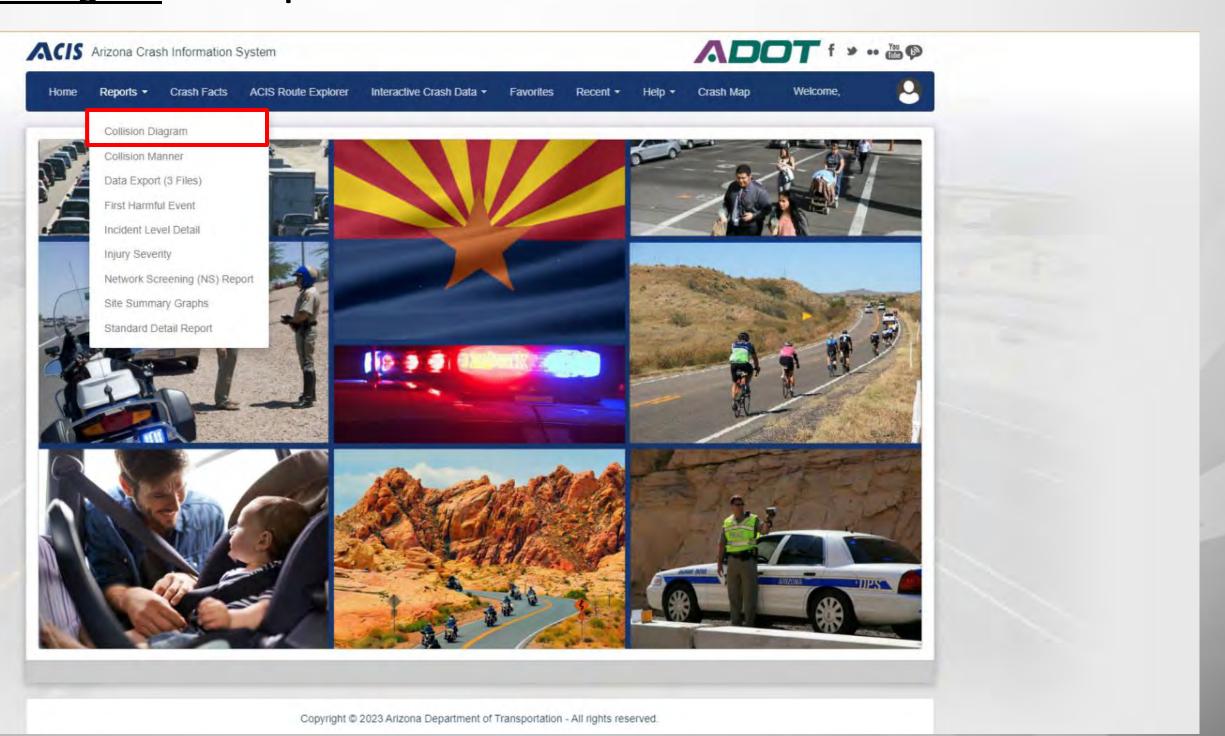

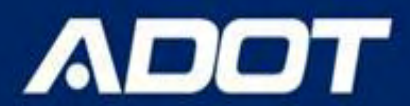

# **Generate Collision Diagram**

### → Select query parameters

| Incident Date*                                    |                    |                       |     |  |
|---------------------------------------------------|--------------------|-----------------------|-----|--|
| 01/01/2022 - 12/31/2022                           |                    |                       |     |  |
| Incident Flags                                    |                    |                       |     |  |
| Select one or more Incident Flags                 |                    |                       |     |  |
|                                                   |                    |                       |     |  |
| Location                                          |                    |                       |     |  |
| Route Type (add ramp to this box to search for ra | amps)*             |                       |     |  |
| Highway × Local ×                                 |                    |                       |     |  |
| Route*                                            |                    |                       |     |  |
| Grand Ave - MARICOPA - SURPRISE                   |                    |                       |     |  |
| Include Both Directions? (Use when a route is ph  | ysically divided)* |                       |     |  |
| Yes                                               |                    |                       |     |  |
| From Crossing Feature*                            |                    |                       |     |  |
| 87th Ave                                          |                    |                       |     |  |
| To Crossing Feature (optional)                    |                    |                       |     |  |
| Leave this empty to search on an intersection     |                    |                       |     |  |
|                                                   |                    |                       |     |  |
|                                                   |                    |                       |     |  |
|                                                   | -                  |                       | _   |  |
|                                                   |                    | View Diagram Add Favo | ite |  |

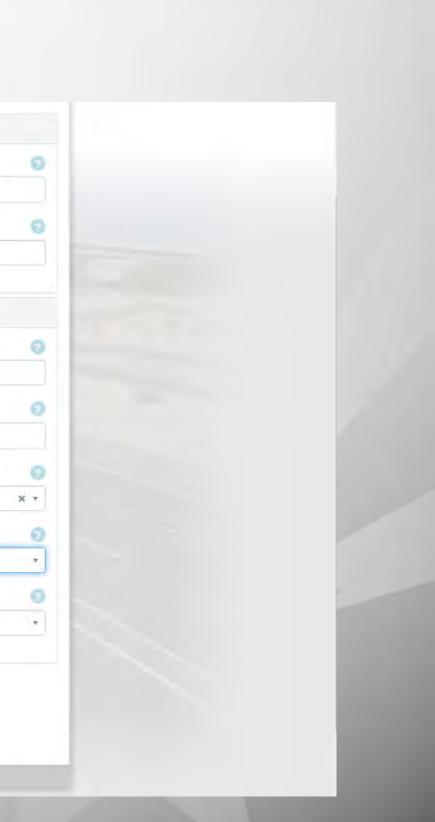

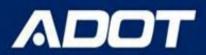

# **Generate Collision Diagram**

### → Generate and adjust the collision diagram

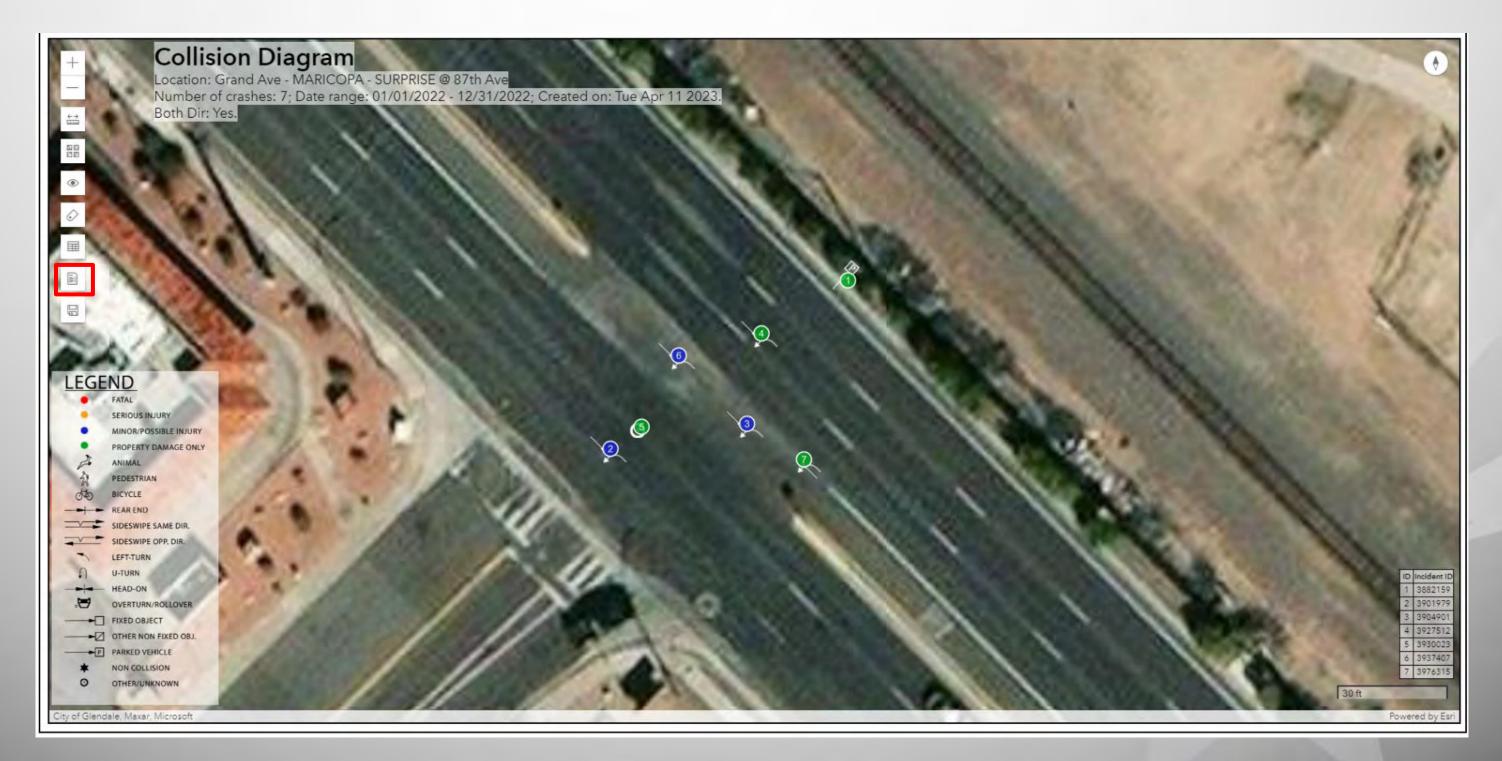

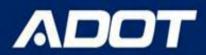

# **Generate Collision Diagram**

### → Save the PNG file, copy the URL

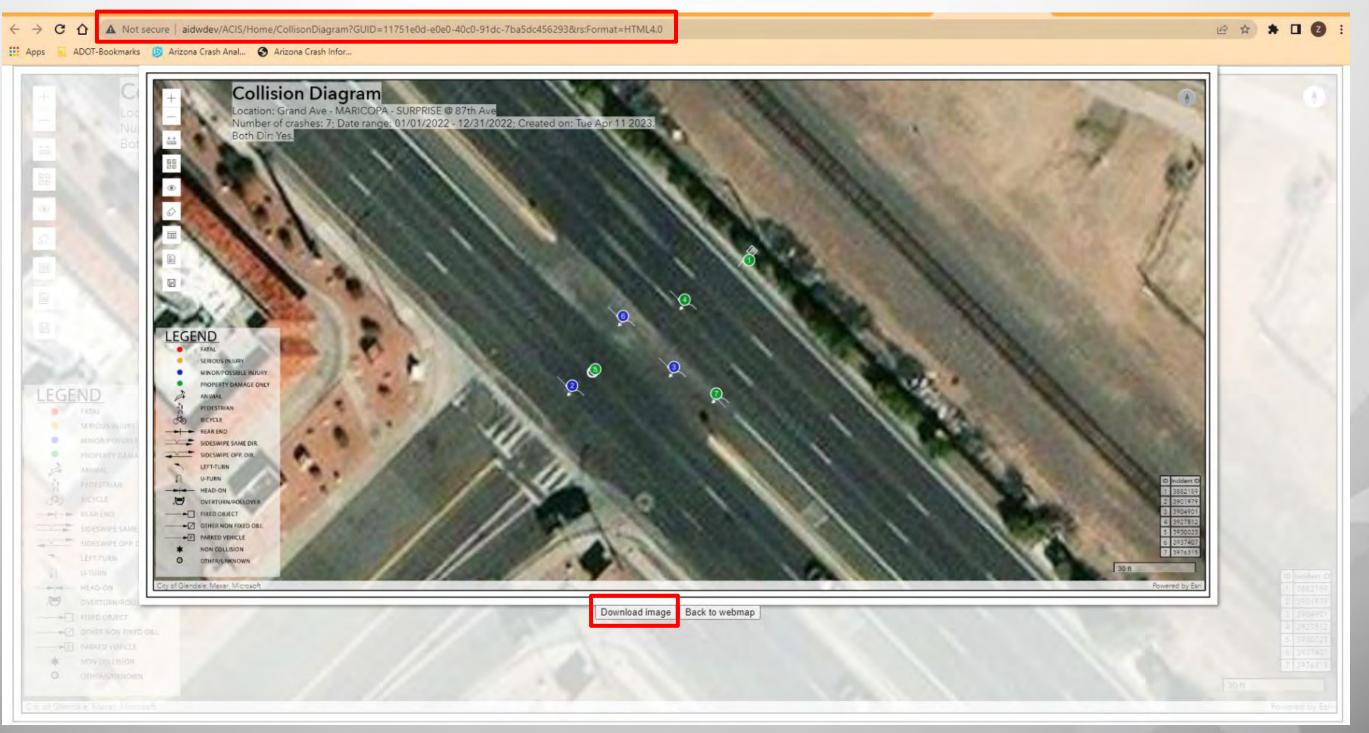

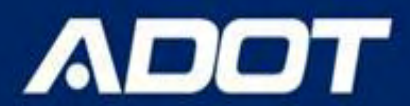

# **Generate Collision Diagram**

### → Paste the URL to the standard detail report excel file for future reference

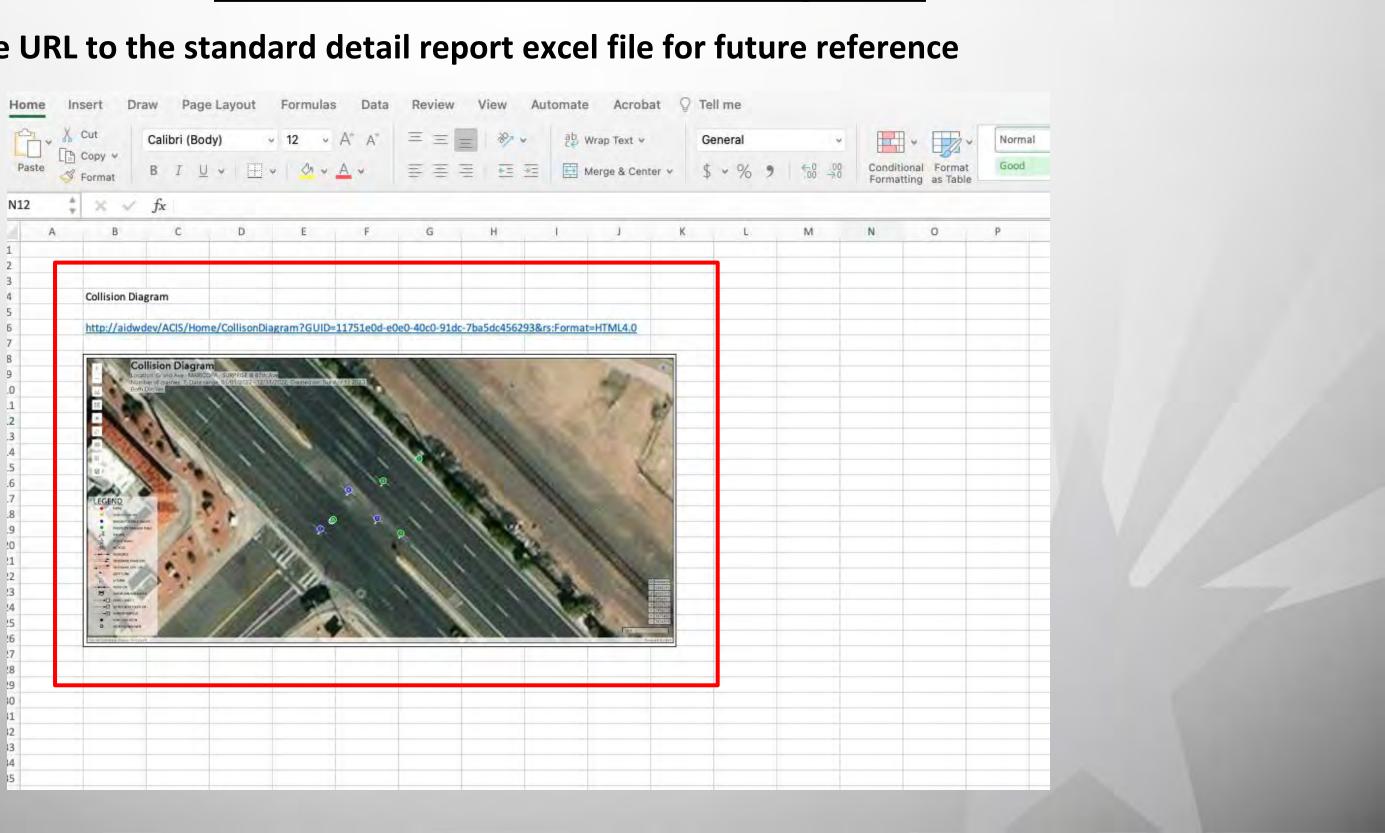

# **Best Practices in Downloading, Saving Crash Data from ACIS**

- -> Following the above described steps will help the user to download crash data, crash location maps, summary charts / tables needed to understand the crash location, patterns and understand the safety concerns.
- → Saving the files with Project Location name and Query date will help locate the files in future easily.
- → Renaming the excel data Tabs. Creating new tabs, naming them and adding UNIT 1 data and links to Map, Collision diagram and Site Summary Graphs will help retrieve the same reports without re-running the queries.
- $\rightarrow$  <u>CHECK</u> the Query Parameters, Incident #, Unit # and Person # are same between Excel / Map , **Collision diagram and Site Summary Graph OUTPUTS.**

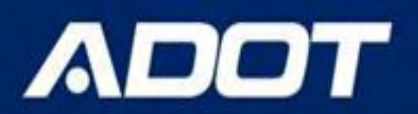

# **Best Practices in Downloading, Saving Crash Data from ACIS**

→ If you are querying Crash Data for a BEFORE & AFTER study. Run the BEFORE query for the project site. Create FAVORITE by clicking the Favorite button at the bottom next to View Report button.

| Output            | Enter a new favorite     |     |
|-------------------|--------------------------|-----|
| Output Report As* | Description              |     |
| Report            | BEII Rd and 43rd Ave     |     |
|                   |                          | Can |
|                   | View Report Add Favorite |     |

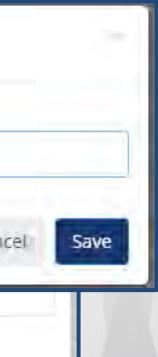

# **Best Practices in Downloading, Saving Crash Data from ACIS BEFORE AND AFTER ANALYSIS**

- → When you are running AFTER query, go to Favorites and select on the project site.
- $\rightarrow$  The query form will open with BEFORE saved query with all the parameters
- → Change the CRASH PERIOD field to after period dates. Rerun the Standard Detail Report and Site **Summary Queries.**

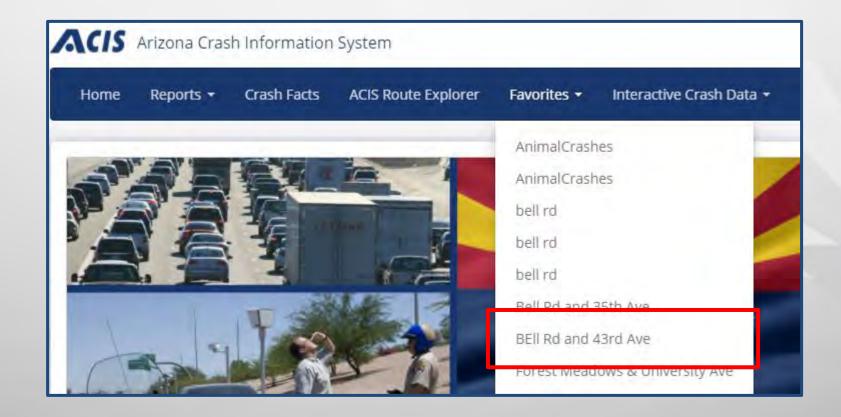

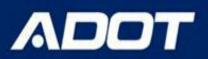

# **Best Practices in Downloading, Saving Crash Data from ACIS**

- $\rightarrow$  Copy the web brower link for the BEFORE query Favorite saved.
- → Paste in the Parameter Tab of the excel data for future use. This will help reduce Query Form errors if another user is querying the after data.
- $\rightarrow$  Save the excel file

|                                                                                                    |                                                                                                    | Image: Image: Image |
|----------------------------------------------------------------------------------------------------|----------------------------------------------------------------------------------------------------|----------------------------------------------------------------------------------------------------|
| ← → C ☆ ▲ Not secure   aidwdev/ACIS/Home/Parameters<br>Apps AppT-Bookmarks ⑤ Arizona Crash Anal ⊗ Arizona Crash | Enior Witterend                                                                                                    | Arial       * 10       Ar       = =       >*       General       *       =       S       Cut       AutoSum *       E       E       =       >*       Wrap Text       General       *       =       S       AutoSum *       E       E       E       =       >*       *       *       *       *       *       *       *       *       *       *       *       *       *       *       *       *       *       *       *       *       *       *       *       *       *       *       *       *       *       *       *       *       *       *       *       *       *       *       *       *       *       *       *       *       *       *       *       *       *       *       *       *       *       *       *       *       *       *       *       *       *       *       *       *       *       *       *       *       *       *       *       *       *       *       *       *       *       *       *       *       *       *       *       *       *       *       *       *       *       *                                                                                                           |
|                                                                                                    |                                                                                                    | Clipboard     Font     Alignment     Number     Styles     Cells     Editing       B6     fx     https://adotdw/ACIS/Home/Parameters?gueryGuid=BDF4F71D-2ACB-4258-85A9-C864FBB4C2A8&reportId=70     V     V     V     V                                                                                                    |
| Incident Fla<br>Select one<br>Location<br>Location Cri<br>Route<br>Route Type<br>Highway<br>Route<br>Enter a ro | eports + C Cut Copy Cut Copy Paste Cut+C Paste Cut+V Paste and go Delete Select all Cut+A Manage search engines and site search Always show full URLs e 2 - 12/31/2022 gs or more Incident Flags (add ramp to this box to search for ramps) K Local X | B6         Imps://adotdw/ACIS/Home/Parameters?queryGuid=BDF4F71D-2ACE-4258-85A9-C864FBB4C2A8&reportId=70           C         D           C         D                                                                                                    |
| From Cross<br>Select a R                                                                                        | ng Feature oute before selecting a Crossing Feature                                                                                                    |                                                                                                    |
| Offset for 'F                                                                                                   | rom' Crossing Feature (in feet)                                                                                                    | •                                                                                                    |